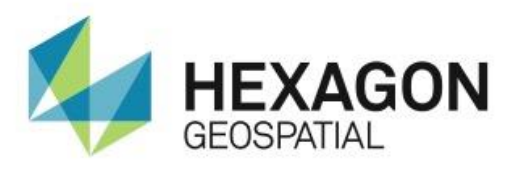

# RELEASE GUIDE **ERDAS IMAGINE 018 UPDATE 1**

May 31, 2018

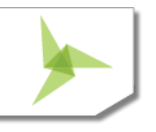

# Contents

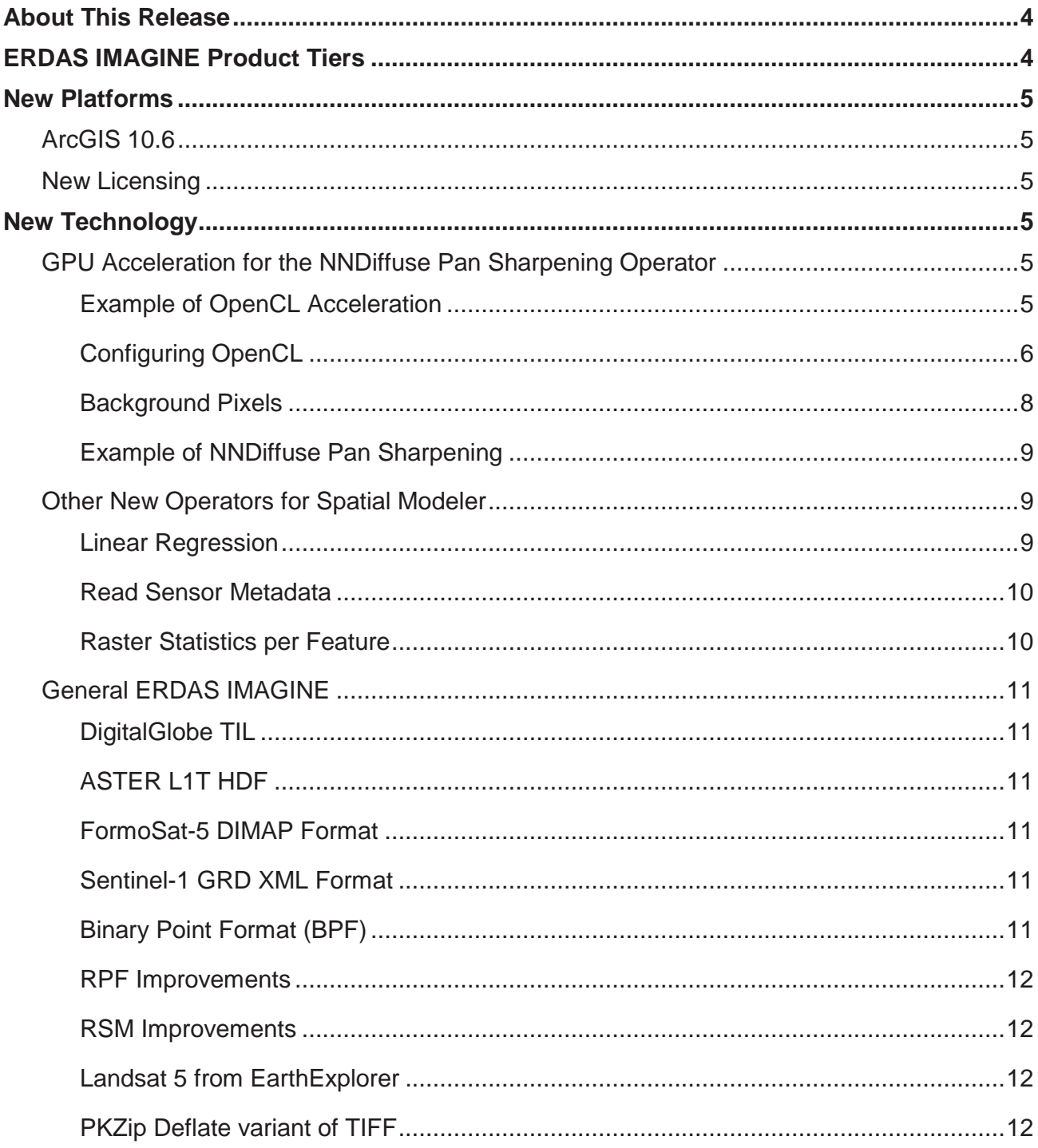

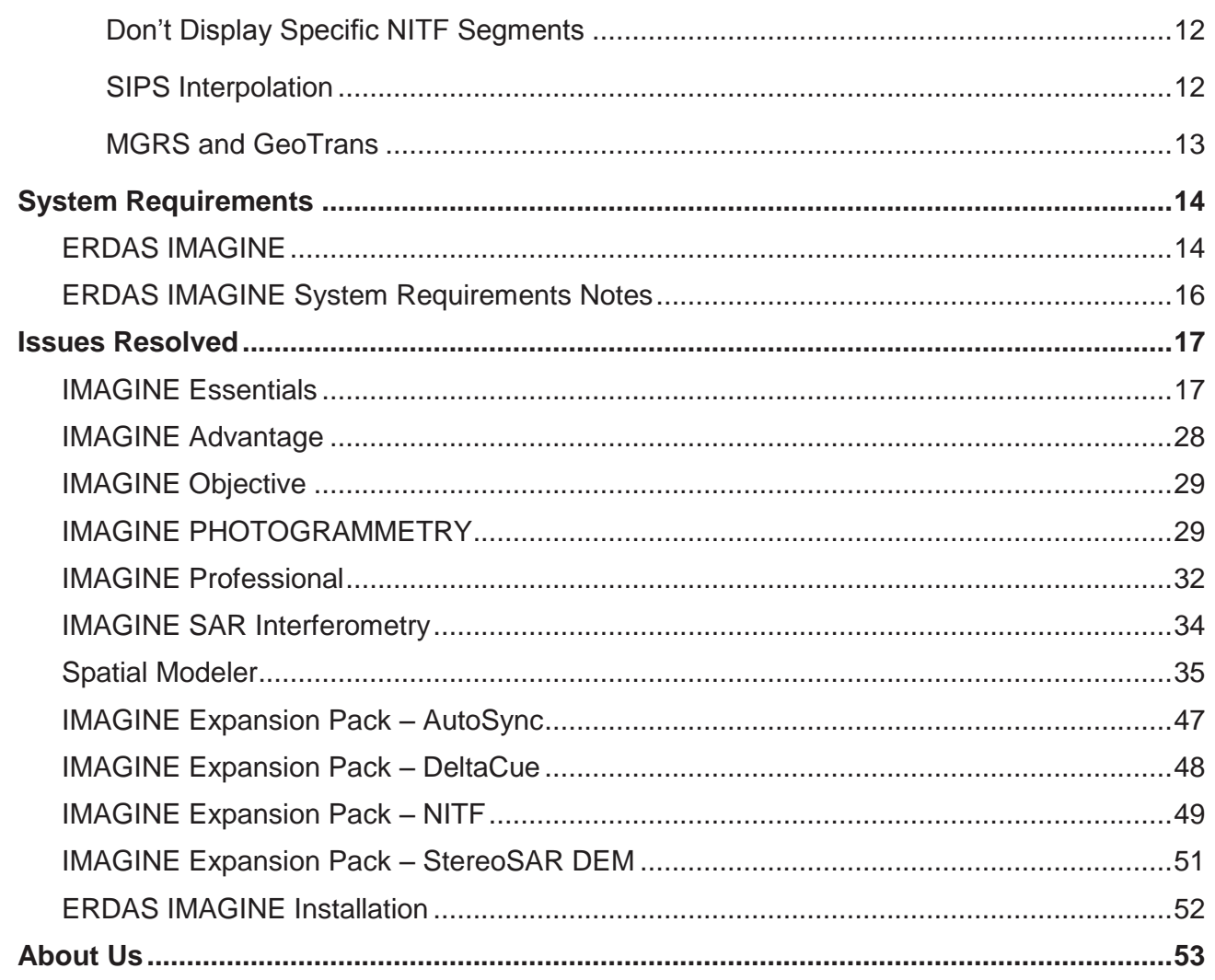

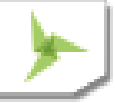

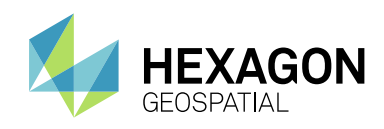

## <span id="page-3-0"></span>ABOUT THIS RELEASE

This document describes the enhancements for ERDAS IMAGINE 2018 Update 1 (v16.5.1), including IMAGINE Photogrammetry (formerly LPS Core) and ERDAS ER Mapper. Although the information in this document is current as of the product release, see the Hexagon Geospatial Support website for the most current version.

This release includes both enhancements and fixes. For information on fixes that were made to ERDAS IMAGINE for this release, see the Issues Resolved section.

This document is only an overview and does not provide all the details about the product's capabilities. See the online help and other documents provided with ERDAS IMAGINE for more information.

Update 1 for ERDAS IMAGINE 2018 is primarily aimed at improving the NNDiffuse pan sharpening technique which was initially introduced with ERDAS IMAGINE 2018. The update provides OpenCL-based GPU acceleration for the technique, which in some instances can result in a two orders of magnitude increase in performance. The algorithm has also been fine-tuned to provide even better color fidelity compared to the original Multispectral data.

In addition, there are new Operators, such as the Linear Regression operator, as well as numerous software quality improvements.

## <span id="page-3-1"></span>ERDAS IMAGINE PRODUCT TIERS

ERDAS IMAGINE® performs advanced remote sensing analysis and spatial modeling to create new information. In addition, with ERDAS IMAGINE, you can visualize your results in 2D, 3D, movies, and on cartographic-quality map compositions. The core of the ERDAS IMAGINE product suite is engineered to scale with your geospatial data production needs. Optional modules (add-ons) providing specialized functionalities are also available to enhance your productivity and capabilities.

IMAGINE Essentials® is the entry-level image processing product for map creation and simple feature collection tools. IMAGINE Essentials enables serial batch processing.

IMAGINE Advantage® enables advanced spectral processing, image registration, mosaicking and image analysis, and change detection capabilities. IMAGINE Advantage enables parallel batch processing for accelerated output.

IMAGINE Professional® includes a production toolset for advanced spectral, hyperspectral, and radar processing, and spatial modeling. Includes ERDAS ER Mapper.

IMAGINE Photogrammetry maximizes productivity with state-of-the-art photogrammetric satellite and aerial image processing algorithms.

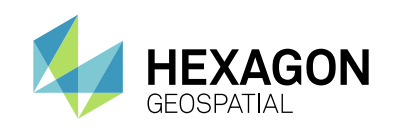

## <span id="page-4-0"></span>NEW PLATFORMS

## <span id="page-4-1"></span>**ARCGIS 10.6**

ERDAS IMAGINE 2018 Update 1 has been tested and declared Supported when using an installed and licensed version of ArcGIS 10.1 through 10.6 in order to provide Geodatabase support libraries. Alternatively, the IMAGINE Geodatabase Support component (based on ArcGIS Engine 10.5) can be installed to provide Geodatabase support.

### <span id="page-4-2"></span>**NEW LICENSING**

ERDAS IMAGINE 2018 was delivered with version 16.5.0.11 of the Hexagon Geospatial Licensing 2018 tools. However it is strongly recommended that all ERDAS IMAGINE customers upgrade to v16.5.0.15 (or higher). The appropriate download can be found on the Downloads section of the Hexagon Geospatial web site:

<https://download.hexagongeospatial.com/downloads/other/geospatial-license-administrator-2018>

Hexagon Geospatial Licensing 2018 v16.5.0.15 is also integrated into the ERDAS IMAGINE 2018 Update 1 installer, so any computer where you install Update 1 should also have any existing installation of Hexagon Geospatial Licensing 2018 automatically updated to v16.5.0.15. If in doubt, refer to Windows' Add or Remove Programs utility to determine the currently installed version.

# <span id="page-4-3"></span>NEW TECHNOLOGY

### <span id="page-4-4"></span>**GPU ACCELERATION FOR THE NNDIFFUSE PAN SHARPENING OPERATOR**

The Nearest-neighbor diffusion-based (NNDiffuse) algorithm, originally developed by Sun, Chen and Messinger at Rochester Institute of Technology, is a state of the art pan sharpening technique, which was introduced as an Operator (and dialog) in ERDAS IMAGINE 2018 so that you can build Spatial Models capable of deriving information from high resolution, multispectral data.

The original implementation was provided as a CPU-only computation and so could take considerable time to complete its processing.

With Update 1 the algorithm has been re-implemented to make use of GPU acceleration via OpenCL. If an appropriate OpenCL driver and hardware device is present, the algorithm will make use of it. If not then it will fall back to operating on the CPU.

### <span id="page-4-5"></span>EXAMPLE OF OPENCL ACCELERATION

Using an HP ZBook with Intel Core i7-6820HQ CPU @ 2.70GHz, 64GB RAM, Windows 10 Pro and a Quadro M5000M graphics card from NVIDIA Corporation, a NNDiffuse Pan Sharpening was performed. Input data consisted of a DigitalGlobe image tile of WorldView-2 imagery in NITF format, 16-bit, 8-band. The Multispectral was 4,096 columns by 4096 rows and the Pan was 16,384 columns by 16,384 rows.

Using the original CPU implementation provided by ERDAS IMAGINE 2018, the pan sharpening process took just short of 17 hours (i.e. 1016 minutes and 32 seconds)

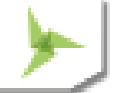

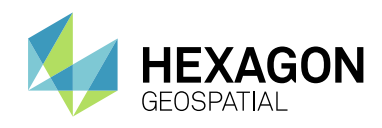

In comparison, the OpenCL accelerated implementation provided by Update 1 took only 6 minutes and 18 seconds to complete.

That represents a performance gain of over two orders of magnitude.

### <span id="page-5-0"></span>CONFIGURING OPENCL

In order to make use of OpenCL acceleration your computer must have both a hardware device capable of processing using OpenCL, as well as an appropriate OpenCL driver installed for that hardware. The device and driver must support at least OpenCL 1.2 with the double precision extension (cl\_khr\_fp64).

Since there may be more than one device capable of supporting OpenCL on your computer you should also check the **Configure OpenCL** utility in ERDAS IMAGINE. To start this utility select **File > Configuration > Configure OpenCL**. The Configure OpenCL utility will start.

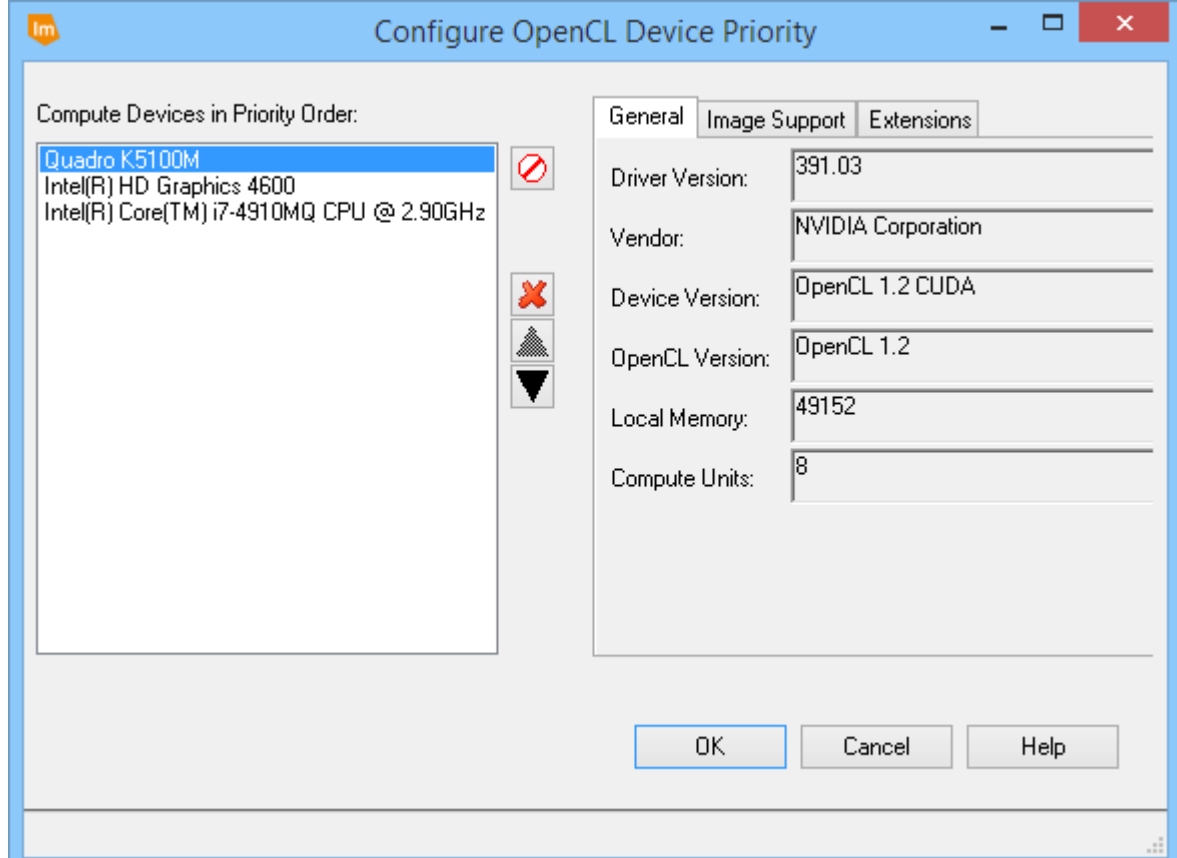

In the example shown above, the computer has three possible devices capable of running OpenCL. The Up / Down nudgers can be used to specify the priority order in which ERDAS IMAGINE attempts to use those devices. In this case, the Quadro K5100M card will be utilized first.

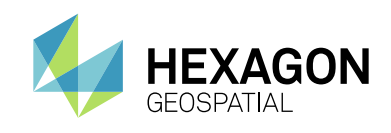

Clicking on the Extensions tab will show what the selected device supports so that you can check to confirm if cl\_khr\_fp64 is in the list:

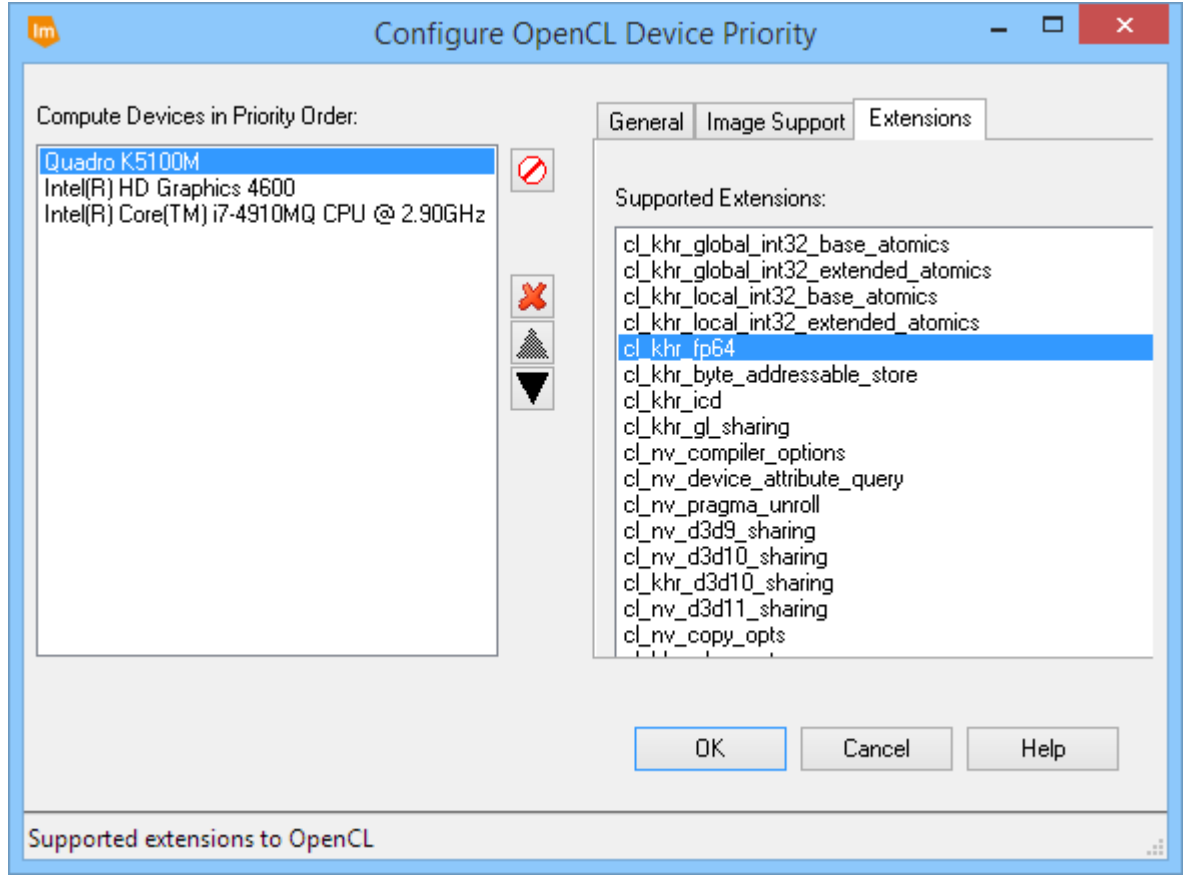

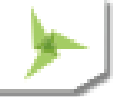

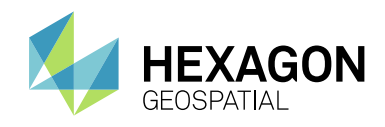

Also note the third device in the Compute Devices listing. Modern Intel CPUs are capable of running OpenCL if an appropriate driver is installed. So even computers without a dedicated GPU device can attempt to gain modest improvements in performance by installing OpenCL.

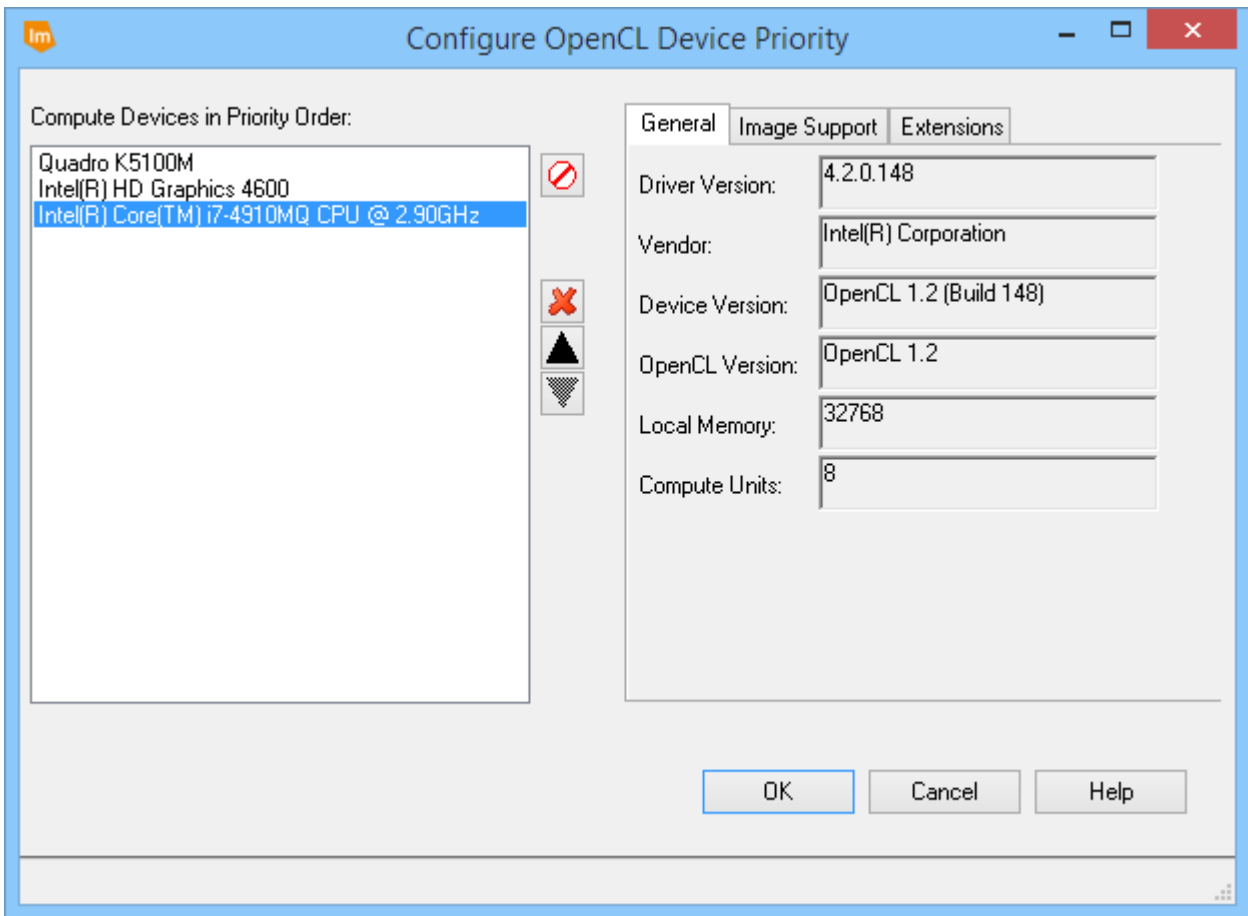

#### <span id="page-7-0"></span>BACKGROUND PIXELS

The NNDiffuse Resolution Merge dialog has also been enhanced to provide for better handling of background pixels that have not been set to NoData in the input imagery. In the case of Unsigned Integer input data, locations where all bands are 0 will be treated as NoData and any locations that contain real pixel values will never have a value less than 1 in the output file.

If different handling of background data is desired, you can always click the View button and modify the underlying Spatial Model using the Spatial Model Editor to implement the exact approach desired.

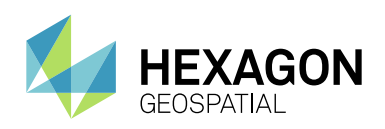

#### <span id="page-8-0"></span>EXAMPLE OF NNDIFFUSE PAN SHARPENING

The example below shows how the NNDiffuse sharpened image (shown on the right) retains the spectral fidelity of the input, lower resolution multispectral image (shown on the left) while increasing the spatial resolution four-fold (from 2m pixels to 0.5m pixels):

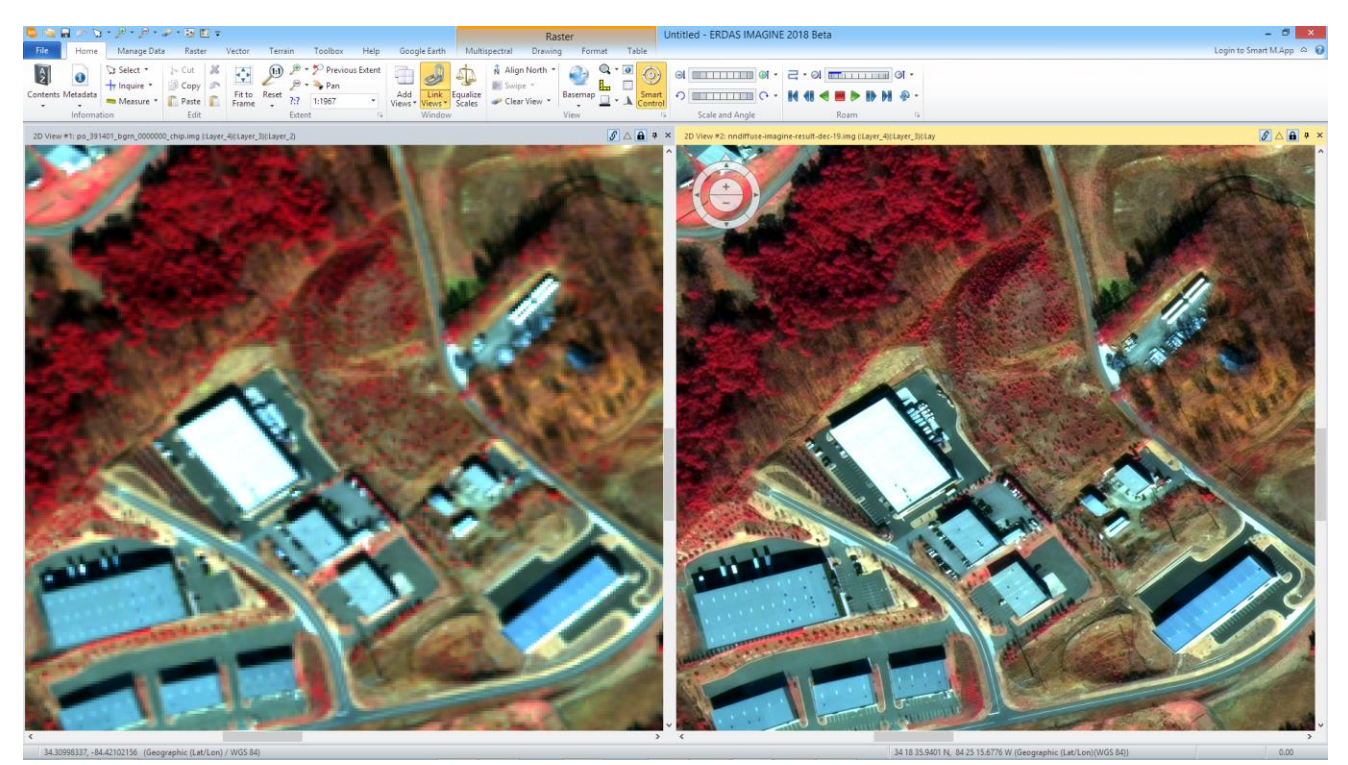

## <span id="page-8-1"></span>**OTHER NEW OPERATORS FOR SPATIAL MODELER**

Hexagon Geospatial has continued to add new operators to Spatial Modeler. New (or modified) operators with a brief description of their capabilities are described. See ERDAS IMAGINE 2018 Help for full details of each operator, as well as the Hexagon Geospatial Community > [Spatial Recipes](http://community.hexagongeospatial.com/t5/Spatial-Recipes/tkb-p/KS_SpatialModeler_AnalyticalRecipes) page, for examples of Spatial Models that use many of these capabilities.

### <span id="page-8-2"></span>LINEAR REGRESSION

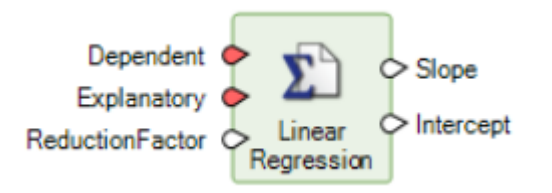

Computes slope and intercept parameters for a linear regression model predicting each band of a Dependent raster dataset from an Explanatory dataset by a least squares fit.

A Slope matrix and an Intercept table are computed: if Dependent has M bands and Explanatory has N bands, Slope will be MxN and Intercept will be Mx1.

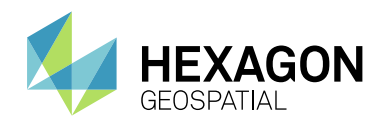

A prediction of the Dependent raster can be computed as:

Predicted = LinearCombination(Explanatory, Slope) + Intercept.

This prediction minimizes the mean squared error of (Predicted - Dependent)

In the example below, the Linear Regression operator is used to color-match an older image to a newer one for the purpose of filling in masked cloud holes in the newer image.

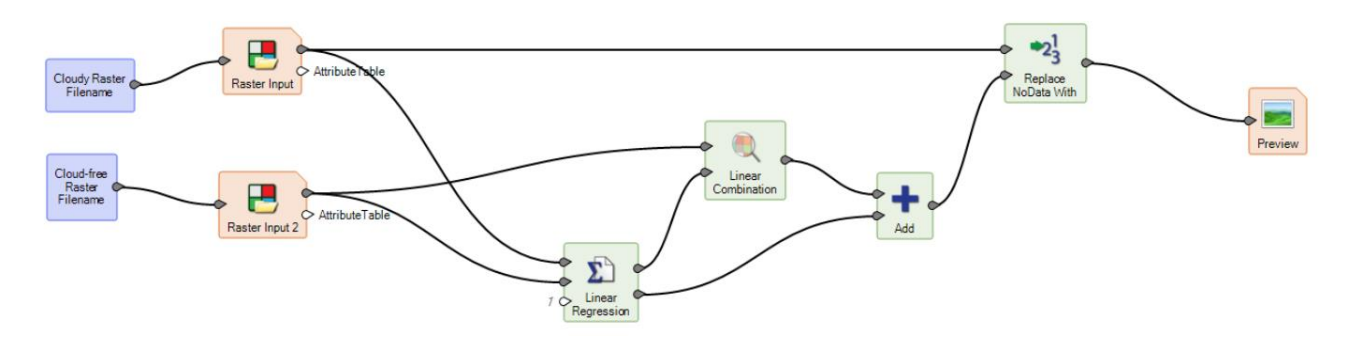

#### <span id="page-9-0"></span>READ SENSOR METADATA

The **[Read Sensor Metadata](https://hexagongeospatial.fluidtopics.net/reader/5VsIDRDWkTIfq4xcVz8V4w/L6_fPxISorSka_Wm_HgfcQ)** operator has been enhanced to include Landsat 8, 7 and often 5, in the list of sensors which can be automatically parsed.

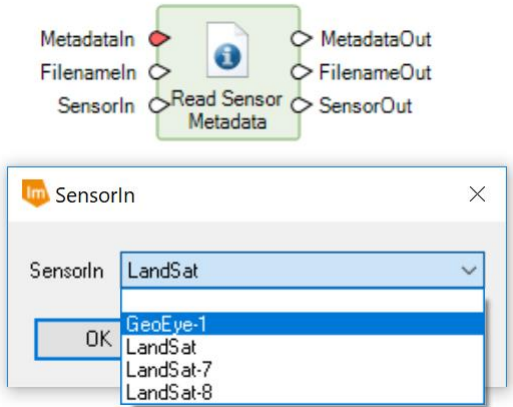

### <span id="page-9-1"></span>RASTER STATISTICS PER FEATURE

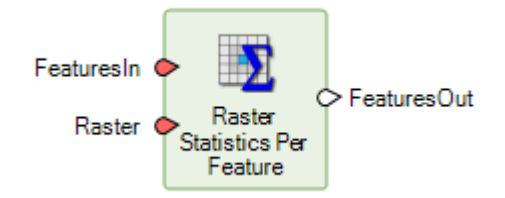

Contrary to the original Help documentation, the **[Raster Statistics per Feature](https://hexagongeospatial.fluidtopics.net/reader/5VsIDRDWkTIfq4xcVz8V4w/HwnYyEfjzhgAg3dMq44qBw)** operator does work with Area, Point and Line geometry types.

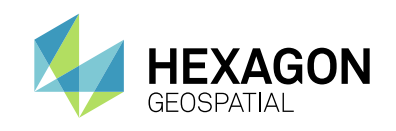

### <span id="page-10-0"></span>**GENERAL ERDAS IMAGINE**

### <span id="page-10-1"></span>DIGITALGLOBE TIL

The DigitalGlobe TIL raster format reader, which enables data that has been split into multiple physical image files to be treated as a single image, has been improved in several significant ways:

- An image consisting of JPEG 2000 encoded tiles will now be recognised as having pyramid layers present
- Overlapping tiles (as defined in the TIL header) are now supported by ERDAS IMAGINE
- A problem whereby Level 1B data (as opposed to 2A or other levels) could cause the TIL importer to exit abnormally has been addressed
- **•** Previously the TIL raster format reader would not retain the projection information associated with Level 3 orthorectified data. This has been corrected.

### <span id="page-10-2"></span>ASTER L1T HDF

About a year ago, USGS/NASA LPDAAC introduced a new ASTER data product, L1T, which is orthocorrected, in UTM projection, WGS84 datum. This is now the standard ASTER product but there was previously no way to import these L1T data into ERDAS IMAGINE that preserved accurate UTM georeferencing.

The HDF raster format reader can now directly ingest these ASTER images files, preserving projection information while doing so.

#### <span id="page-10-3"></span>FORMOSAT-5 DIMAP FORMAT

Data from the FormoSat-5 sensor in DIMAP v2 format can now be read directly in ERDAS IMAGINE.

### <span id="page-10-4"></span>SENTINEL-1 GRD XML FORMAT

An enhancement has been added to be able to read the Sentinel-1 GRD (Ground Range Detected) data in XML format. Previously it was possible to read this data in a standard TIFF format (from the "measurement" folder of the Sentinel-1 data package) and the TIFF raster DLL could be used to display it.

However, many customers find it more convenient to directly read all Sentinel-1 product types via the XML header for consistency.

#### <span id="page-10-5"></span>BINARY POINT FORMAT (BPF)

Several improvements have been made to the BPF reader, notably

- When performing a Save As.. to LAS format, attributes are now transferred form the BPF file to the LAS
- When performing a Save As.. to LAS format, projection information is now preserved
- BPF stores values as Floats while LAS stores as Integer. So when converting from BPF to LAS, scaling needs to be applied to preserve precision. This was being done in the Import BPF to LAS application, but not for the "Save As" functionality. This has now been implemented.

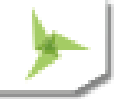

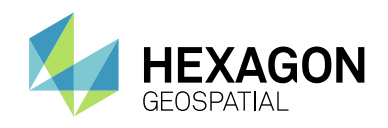

#### <span id="page-11-0"></span>RPF IMPROVEMENTS

The RPF Exporter has been improved in a couple of areas:

- Previously the RPF Maketoc process used the security classification of the last RPF frame for setting the classification of the a.toc file. The software now scans all frames and uses the highest classification.
- RPF Maketoc has several NITF fields on the user interface but these were not being populated from the NITF preferences. ERDAS IMAGINE is now using the "NITF Static" preferences to populate the user interface so the operator does not have to retype the values every time they create a product.

#### <span id="page-11-1"></span>RSM IMPROVEMENTS

The user will now receive a warning message when attempting to add imagery with RSM models associated with them to a Block file (using IMAGINE Photogrammetry) reminding the user to use the Mixed Sensor Model option if they wish to perform adjustments on the models.

Also, in the Set Geometric Model dialog, if an RSM model is detected, the Existing Calibration radio button will be automatically selected in order to streamline the most common workflow.

#### <span id="page-11-2"></span>LANDSAT 5 FROM EARTHEXPLORER

The **Landsat 4,5,7 or 8 from USGS** importer now supports Landsat 5 imagery downloaded from the USGS EarthExplorer site.

#### <span id="page-11-3"></span>PKZIP DEFLATE VARIANT OF TIFF

Some imagery vendors, including the **Hexagon Imagery Program** (HxIP) use the PKZip variant of Deflate when compressing TIFF imagery. This variant is now readable by ERDAS IMAGINE.

#### <span id="page-11-4"></span>DON'T DISPLAY SPECIFIC NITE SEGMENTS

Certain NITF image segments will now be automatically excluded from display, or even showing up in the list of possible segments to load, into the 2D View. These segments do not contain imagery - just TRE/DES. They now only appear when using the **NITF Info** tab or **View NITF Metadata**. The segments are identified by:

- $ID1 = PAN + TRE$
- $IID1 = PAN + S$
- $IID1 = PAN + FG$

#### <span id="page-11-5"></span>SIPS INTERPOLATION

When displaying imagery as an Image Chain, ERDAS IMAGINE uses a standardized SIPS XML file to determine the appropriate default image display parameters. One of these parameters is Interpolation and for most commercially available NITF images this is defined as LaGrange. Previously, when you displayed an NITF image as an Image Chain, the interpolation definition was ignored and the image always defaulted to Nearest Neighbor. With Update 1 the interpolation method is now defaulted correctly, as defined by the SIPS XML.

New Technology

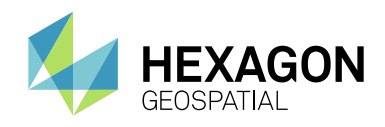

### <span id="page-12-0"></span>MGRS AND GEOTRANS

The use of MGRS coordinates in ERDAS IMAGINE has been updated to use [GeoTrans](http://earth-info.nga.mil/GandG/geotrans/index.html) v3.7 in any necessary coordinate transformations.

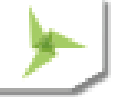

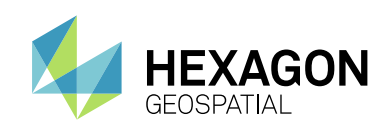

# <span id="page-13-0"></span>SYSTEM REQUIREMENTS

### <span id="page-13-1"></span>**ERDAS IMAGINE**

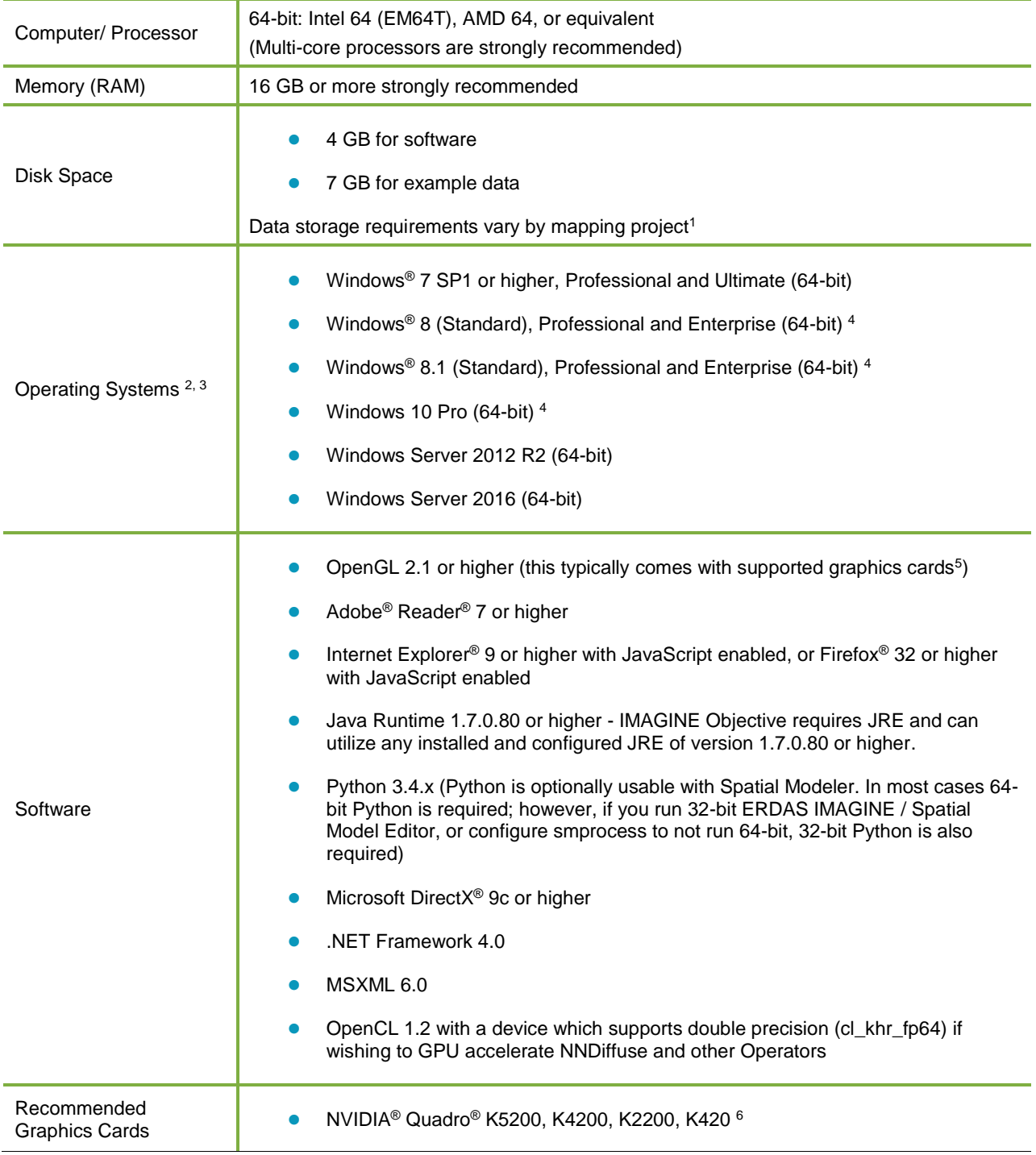

### System Requirements

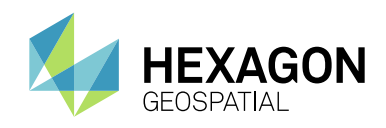

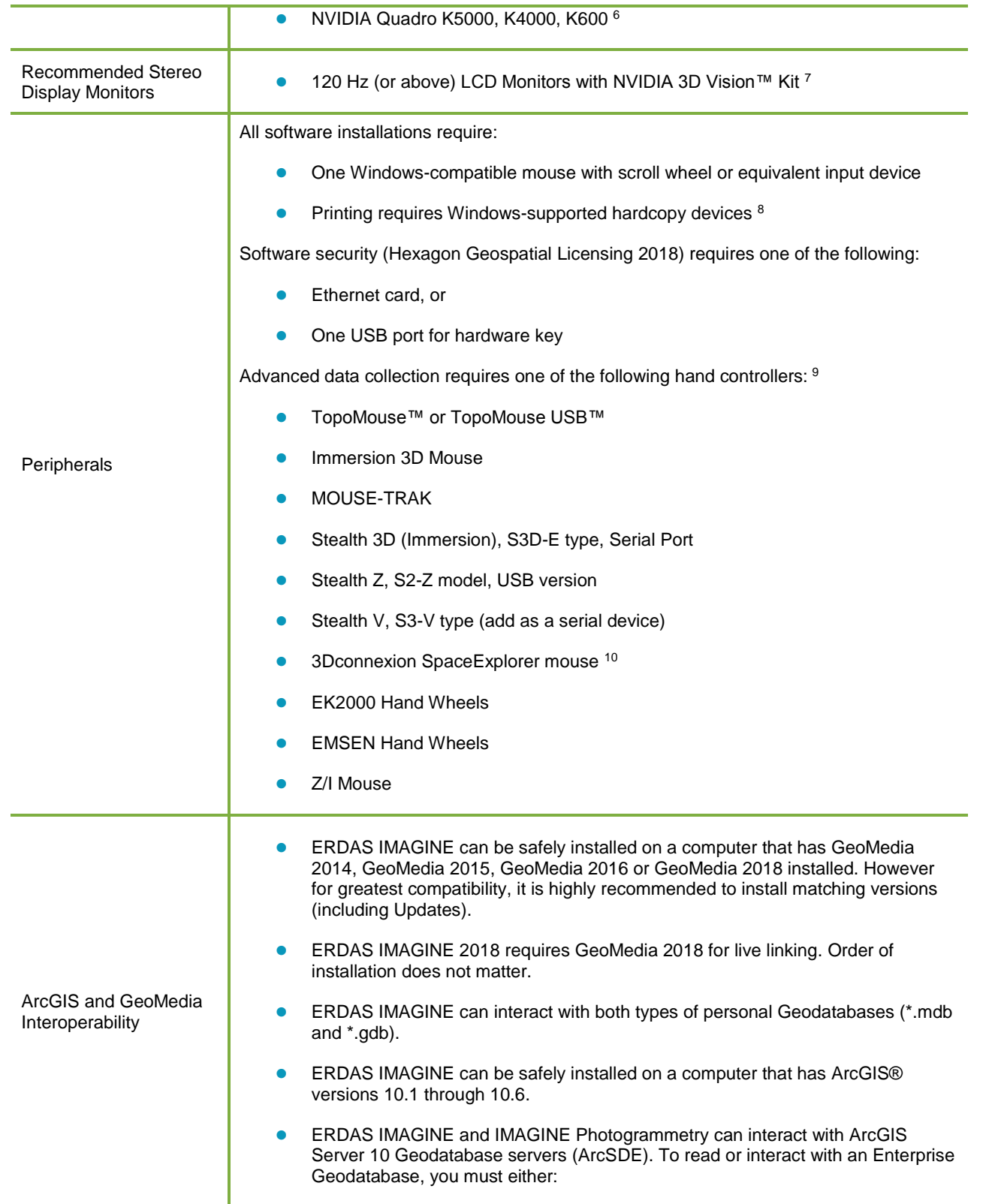

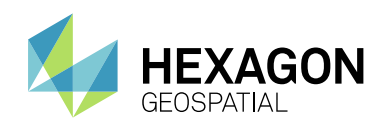

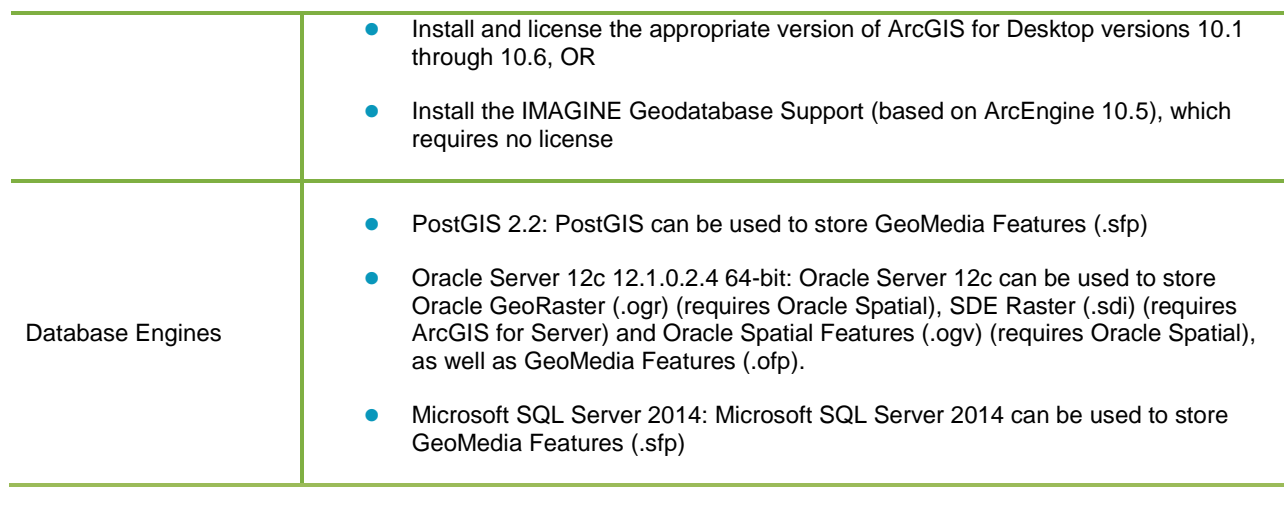

### <span id="page-15-0"></span>**ERDAS IMAGINE SYSTEM REQUIREMENTS NOTES**

<sup>1</sup> Disk I/O is usually the slowest task in geospatial data processing. Faster hard disks improve productivity. Reading data from one disk, writing temporary data to a second disk, and writing data to a third disk improves performance. Disk arrays improve productivity, but some RAID options slow performance. Network disk drives are subject to network limitations.

<sup>2</sup> Server Operating Systems are not supported for IMAGINE Photogrammetry, ORIMA or ERDAS ER Mapper.

<sup>3</sup> The 3D stereo viewing and peripheral requirements of IMAGINE Photogrammetry limit its operating system options.

<sup>4</sup> ERDAS ER Mapper is not supported on Windows 8. It is considered Viable on Windows 8.1.

<sup>5</sup> Windows provides a generic OpenGL driver for all supported graphics cards. However, an OpenGLoptimized graphics card and driver are recommended for these applications.

<sup>6</sup> Graphics cards certified with previous versions of IMAGINE Photogrammetry and ORIMA may also be compatible, but are not certified in the current version.

<sup>7</sup> Stereo Monitors certified with previous versions of IMAGINE Photogrammetry and ORIMA may also be compatible, but are not certified in the current version.

<sup>8</sup> HP-RTL drivers are recommended. Windows 64-bit print servers require 64-bit print drivers.

9 Stealth S-Mouse (S2-S model) and MOUSE-TRAK are the only supported hand controllers in Stereo Analyst® for ERDAS IMAGINE.

<sup>10</sup> 3Dconnexion SpaceExplorer mouse is supported in IMAGINE Photogrammetry.

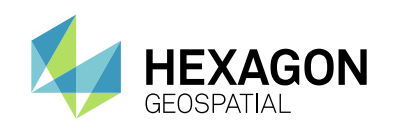

## <span id="page-16-0"></span>ISSUES RESOLVED

## <span id="page-16-1"></span>**IMAGINE ESSENTIALS**

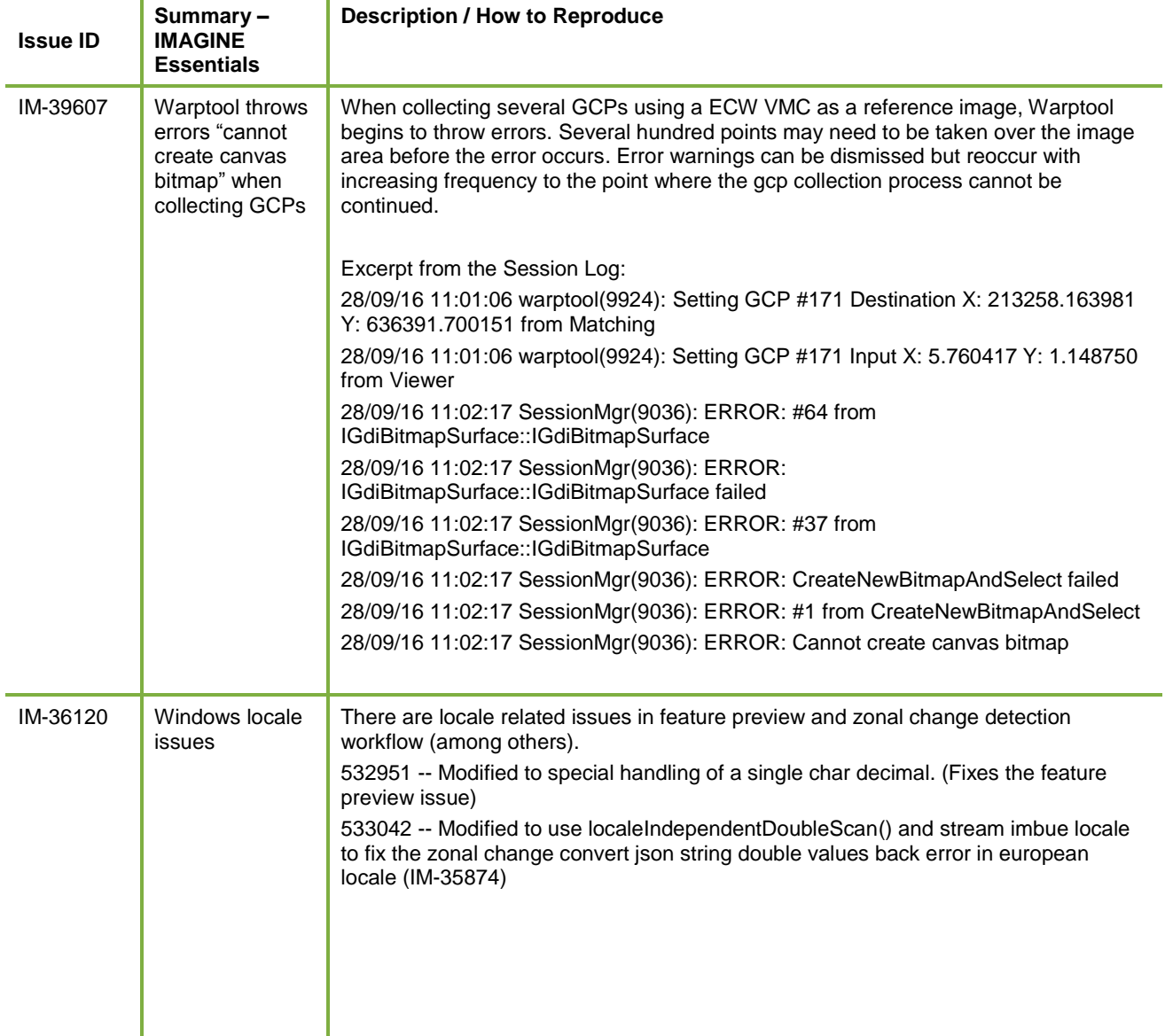

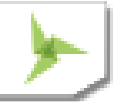

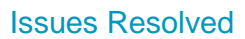

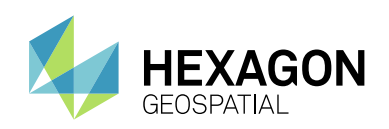

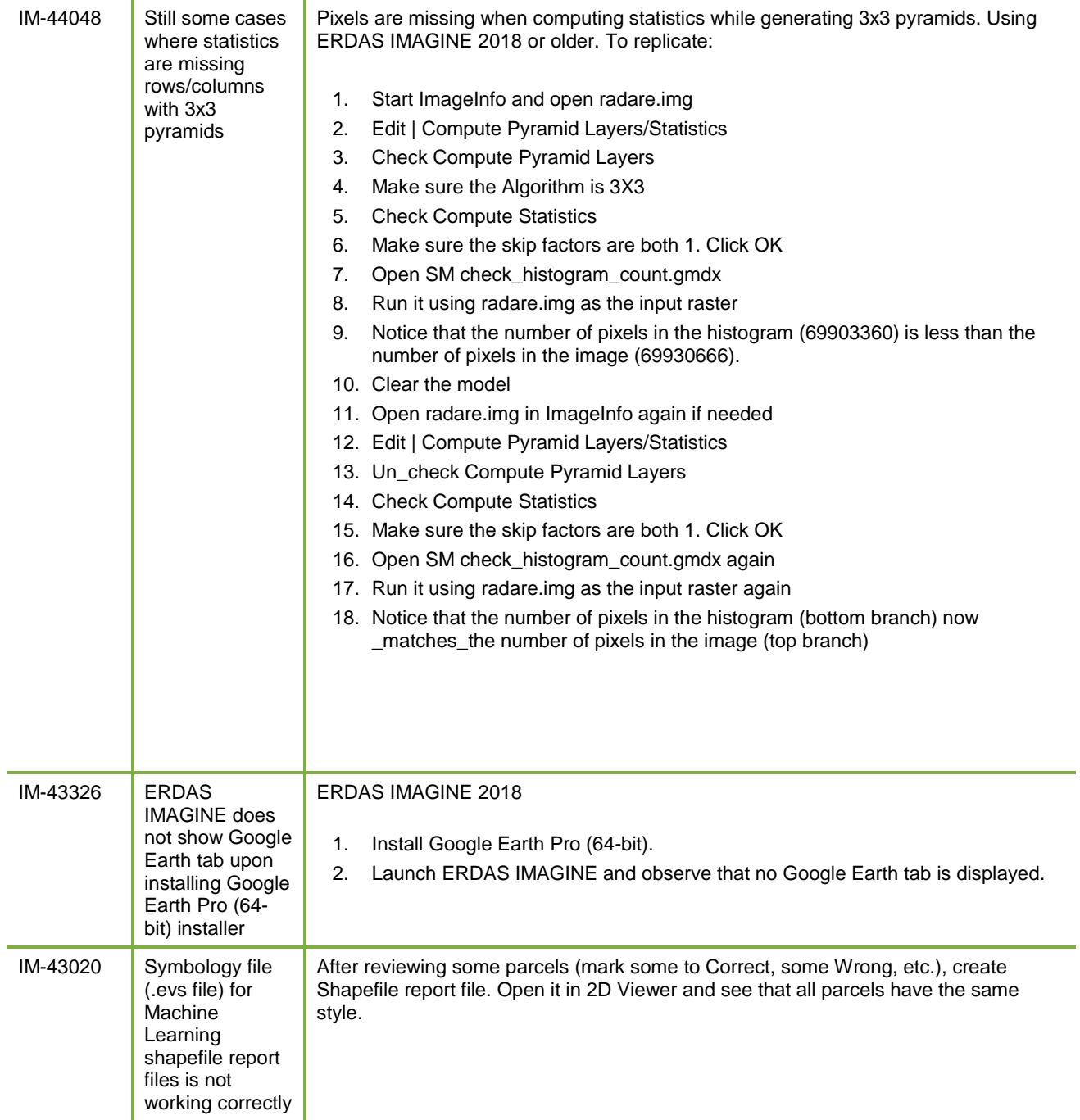

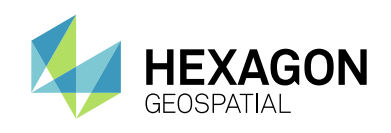

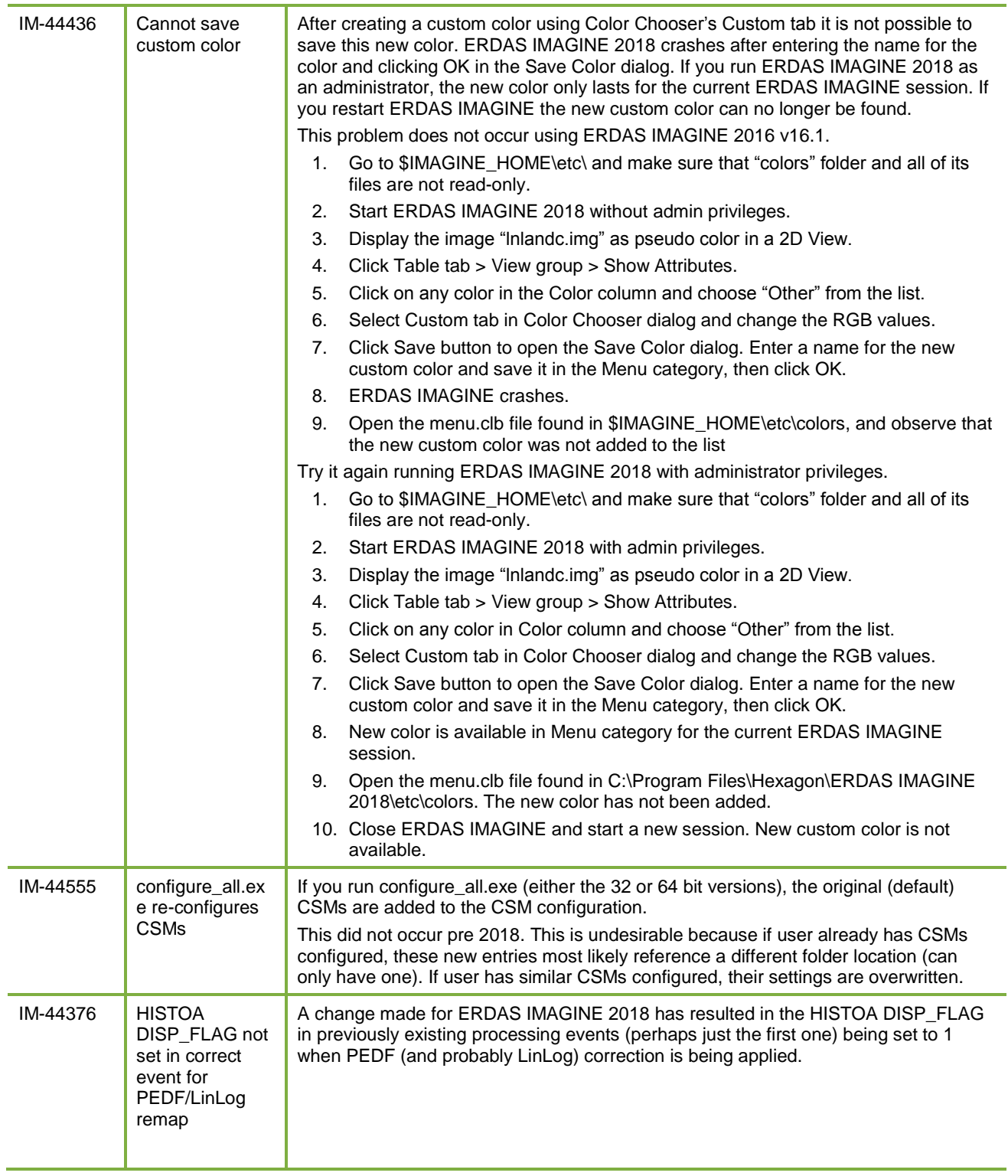

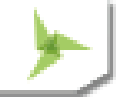

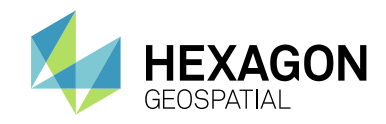

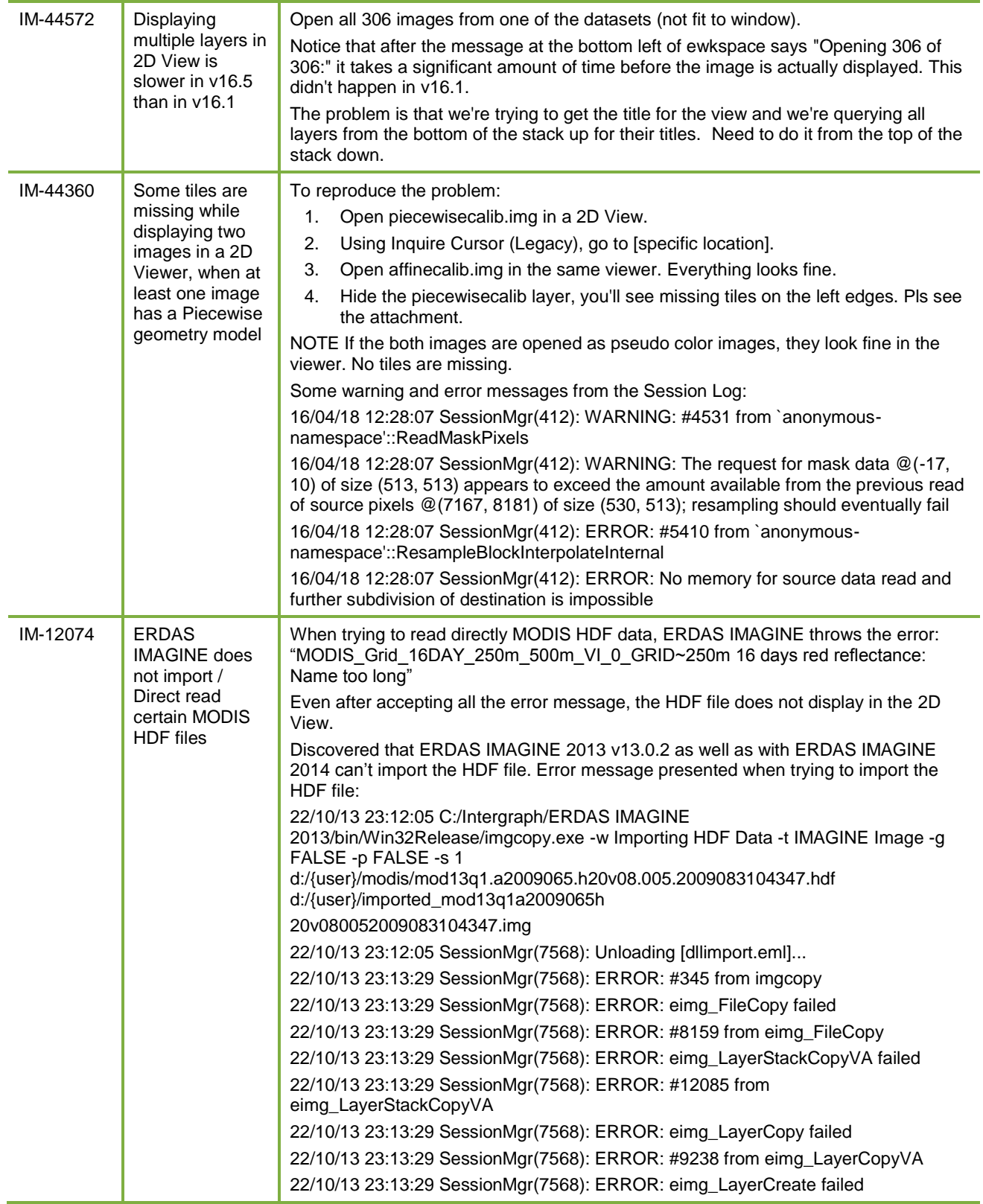

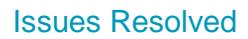

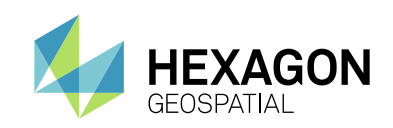

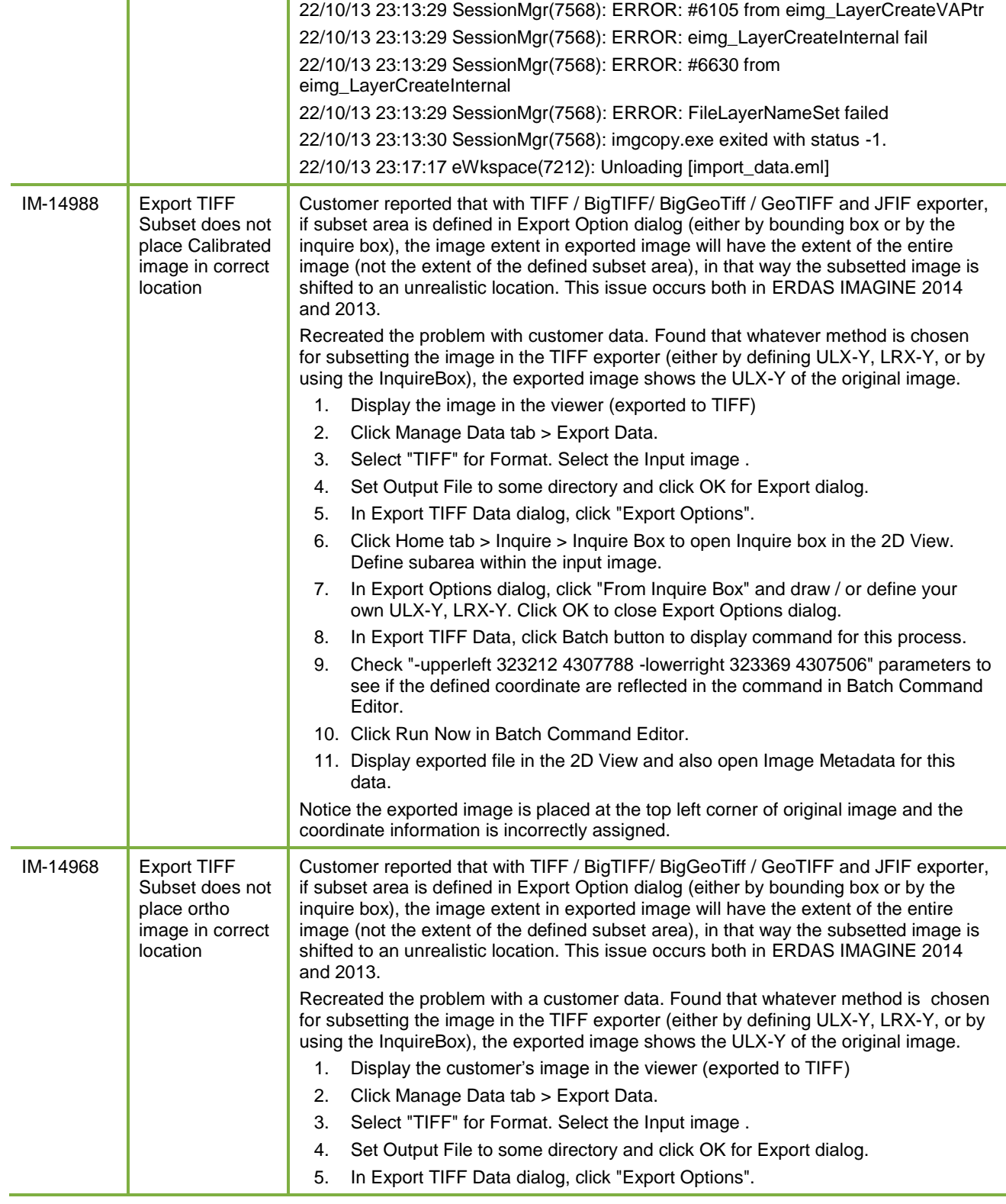

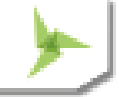

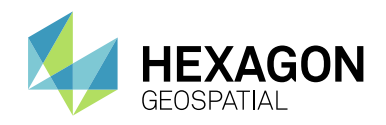

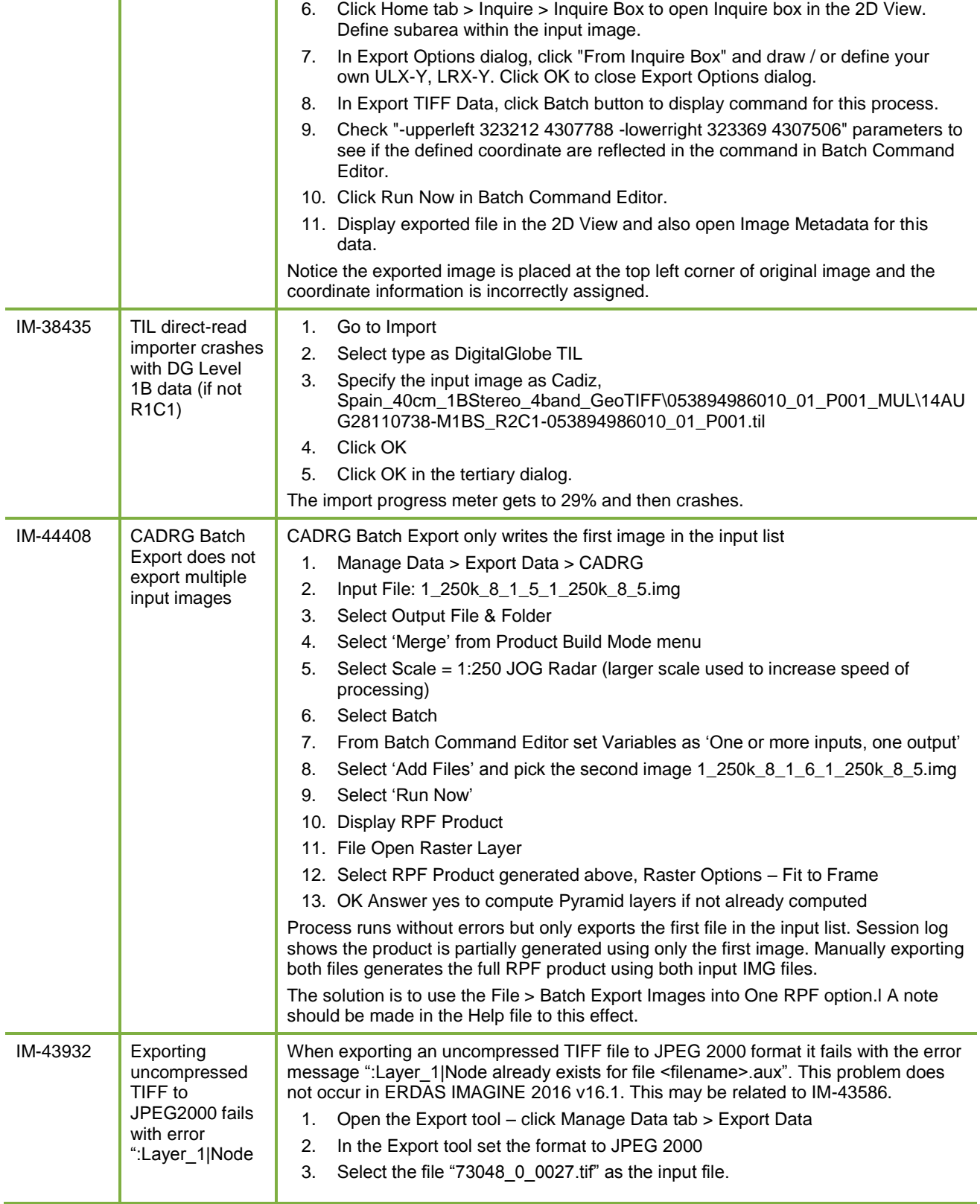

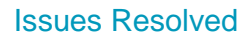

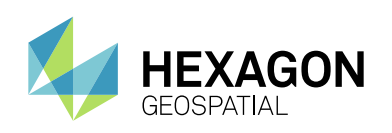

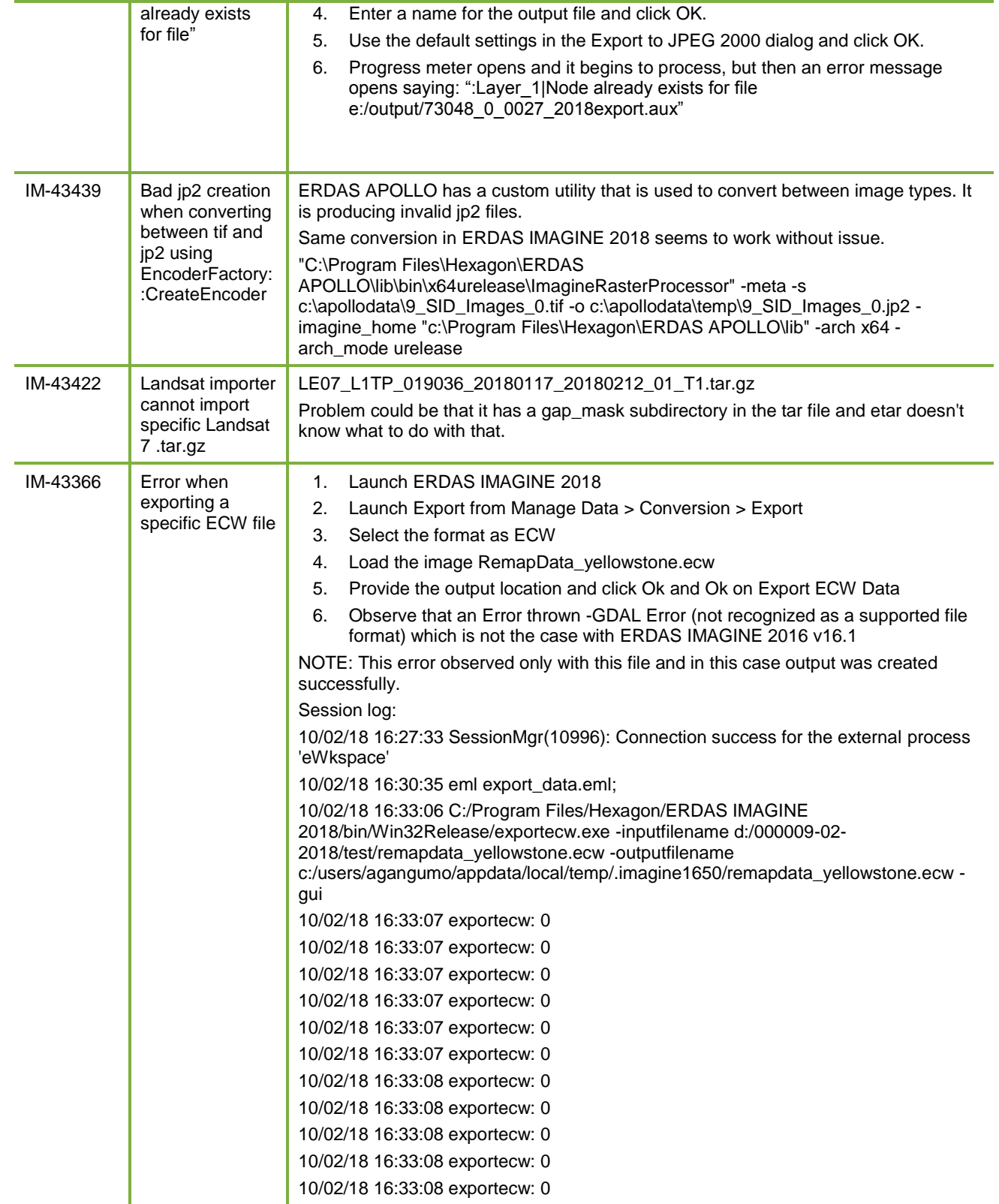

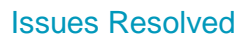

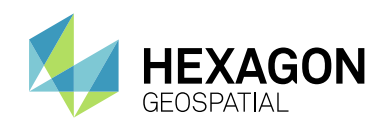

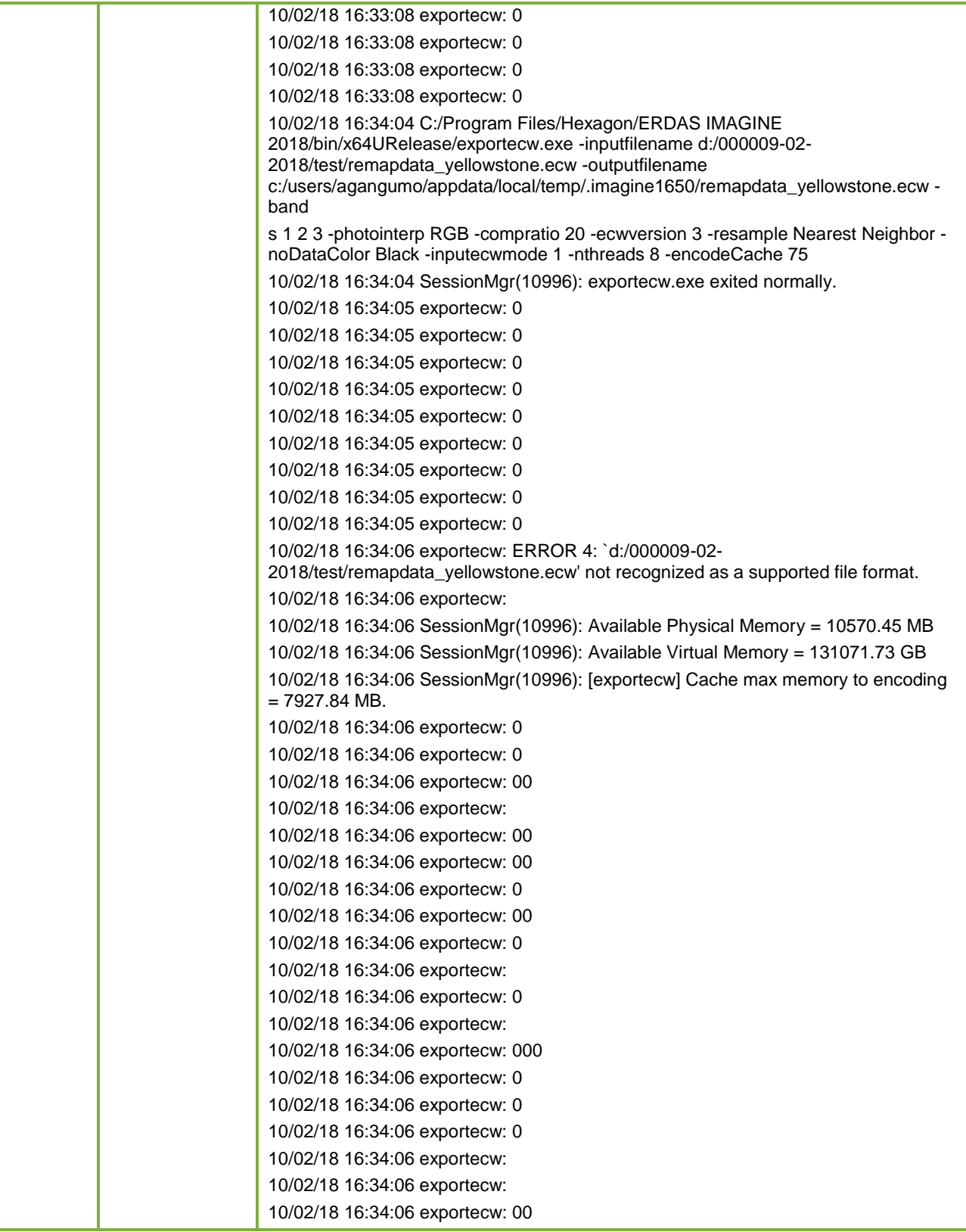

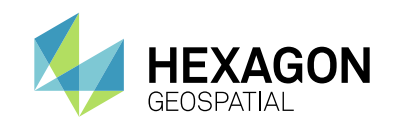

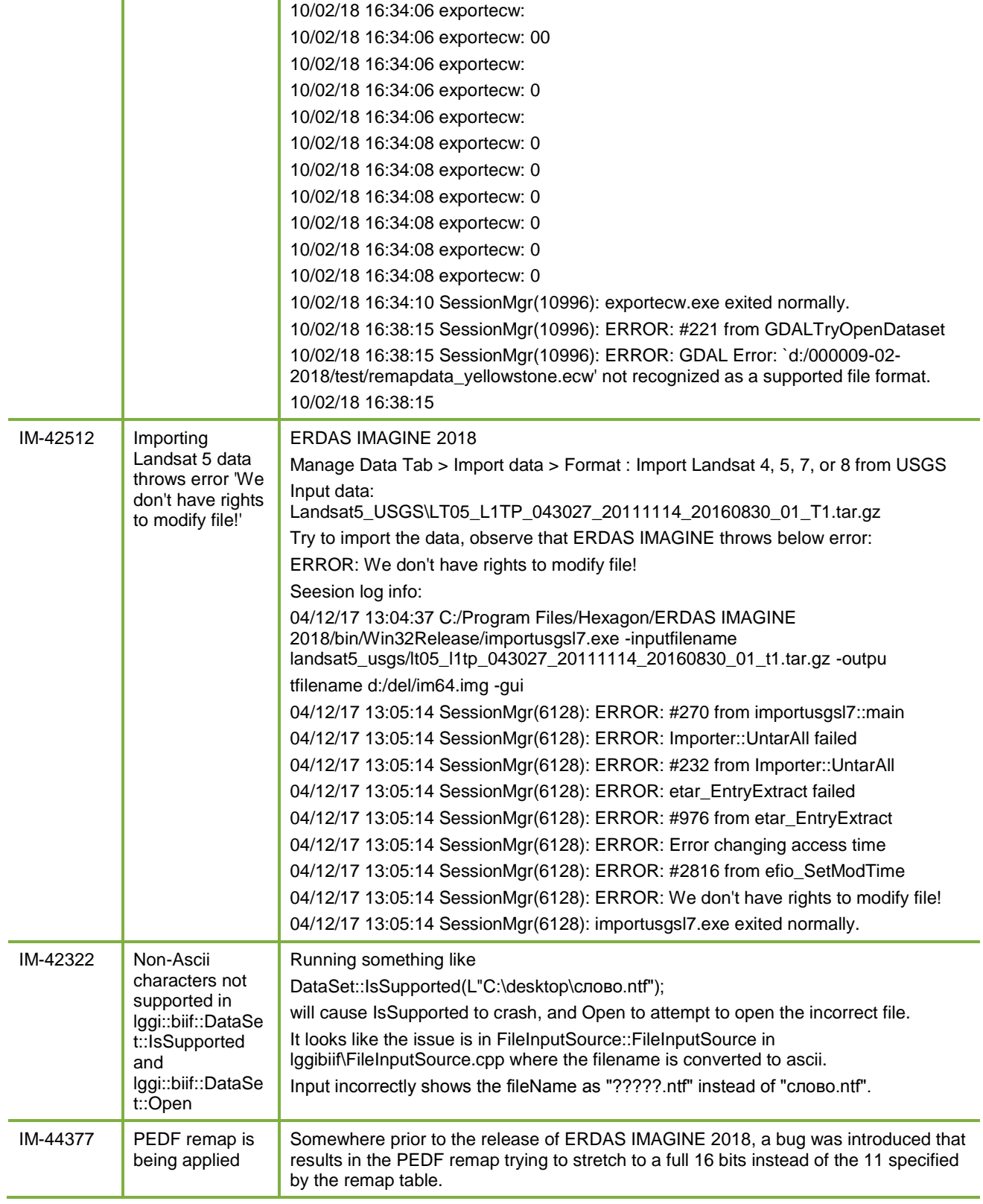

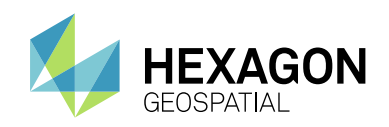

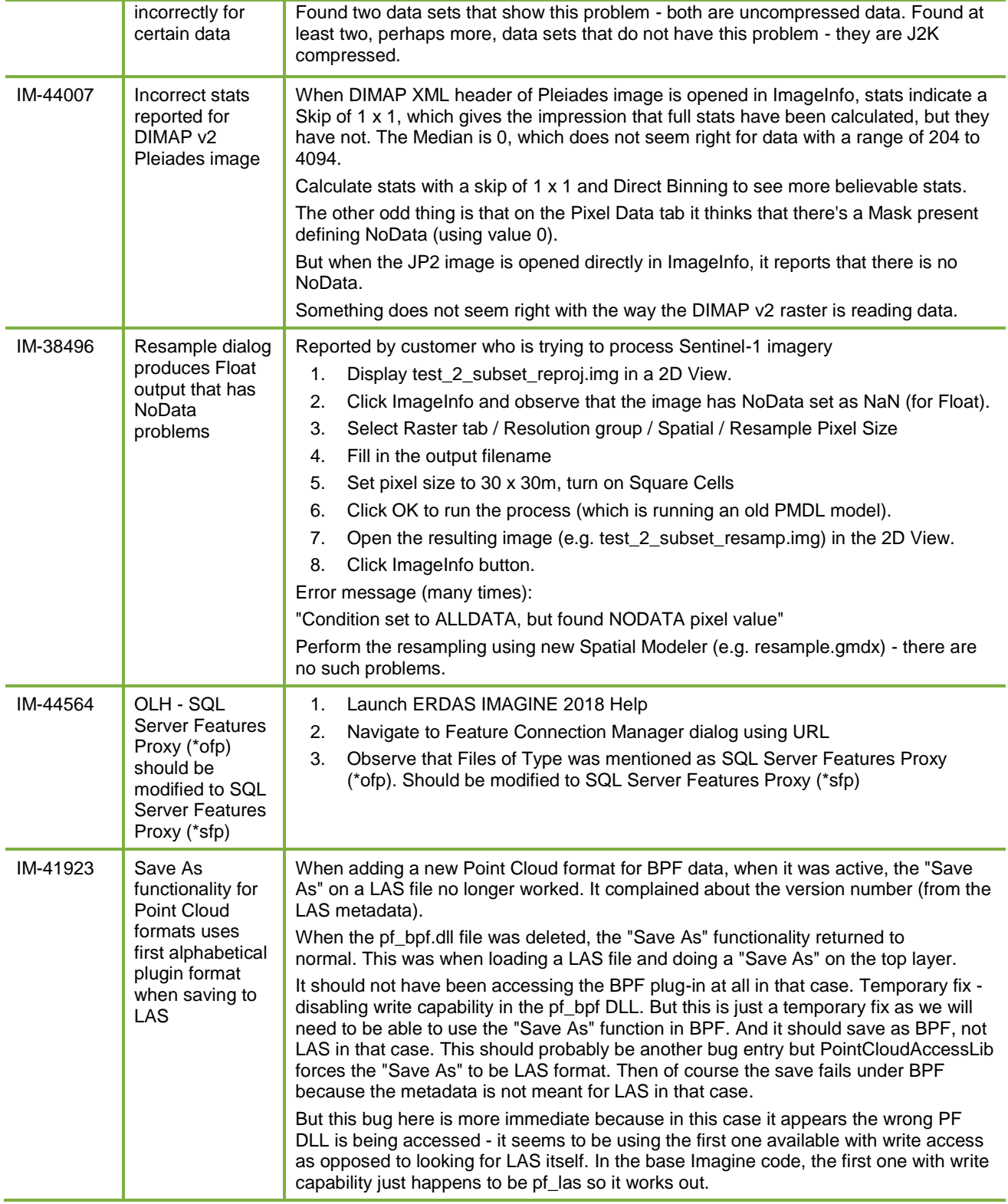

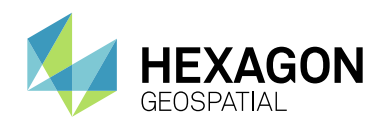

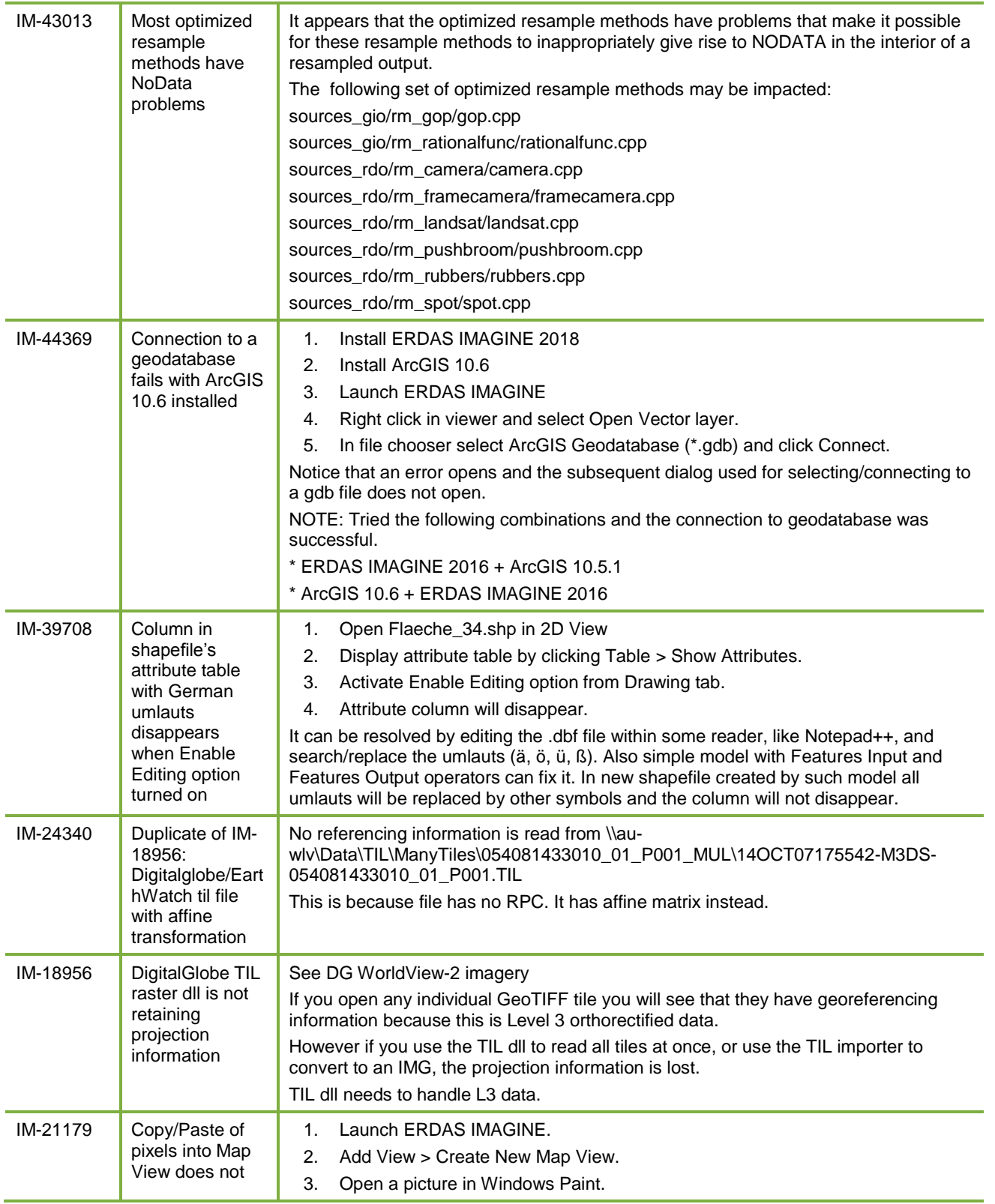

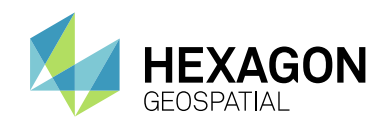

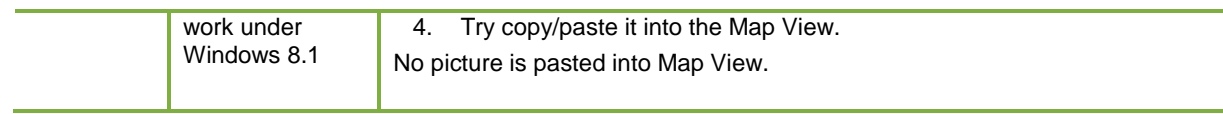

## <span id="page-27-0"></span>**IMAGINE ADVANTAGE**

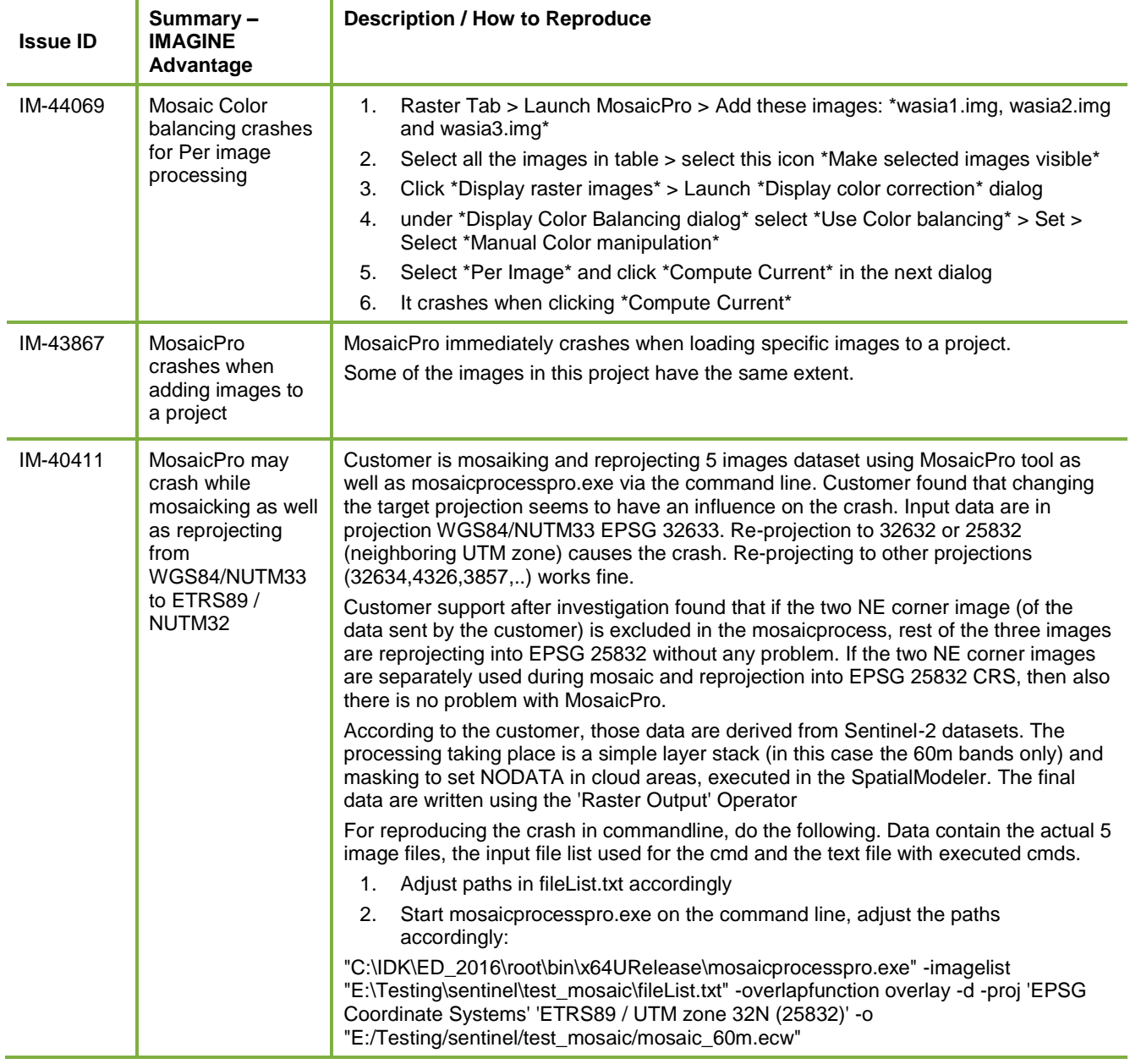

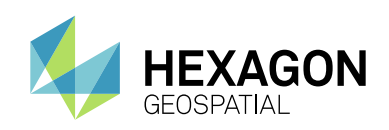

### <span id="page-28-0"></span>**IMAGINE OBJECTIVE**

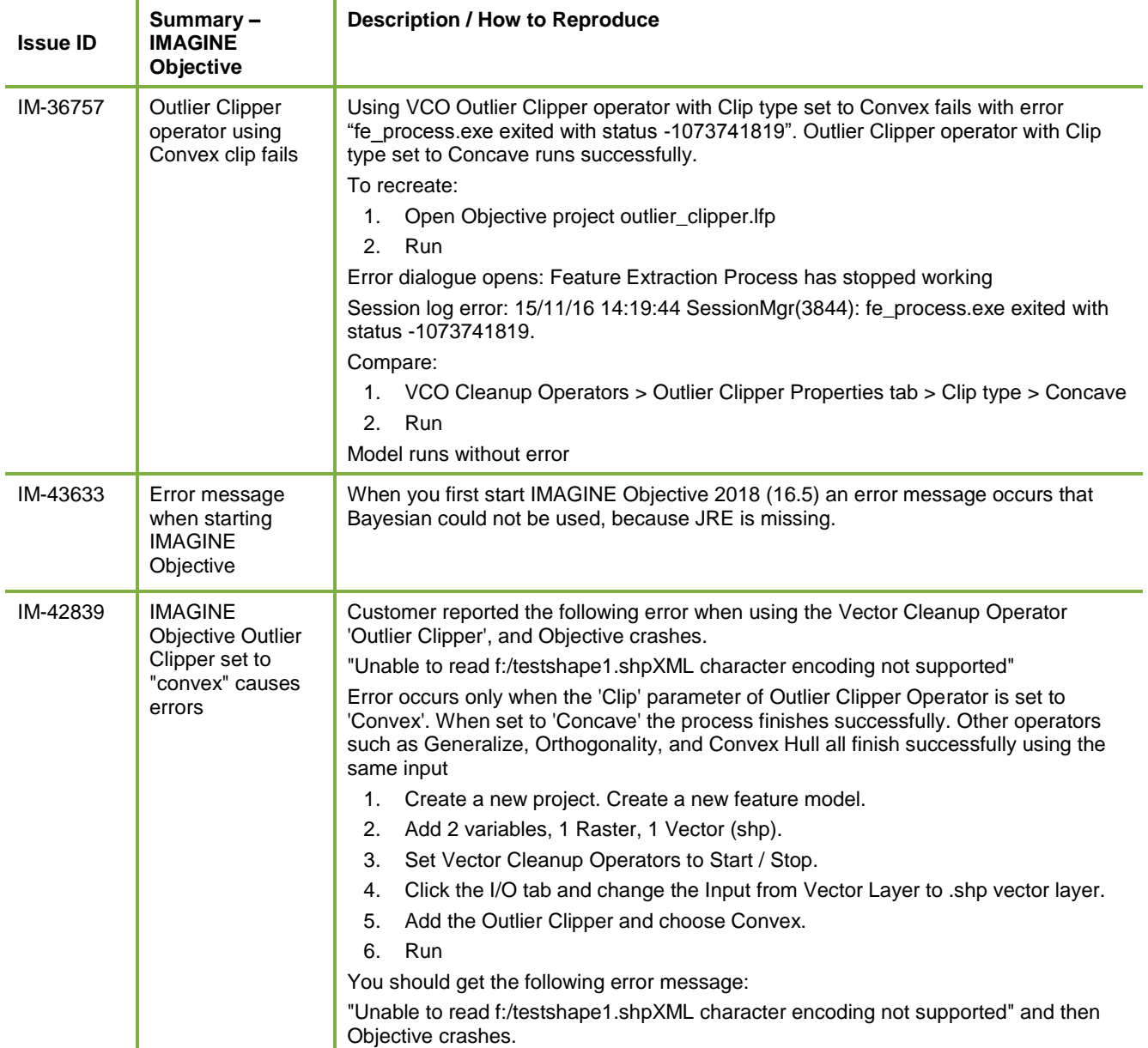

### <span id="page-28-1"></span>**IMAGINE PHOTOGRAMMETRY**

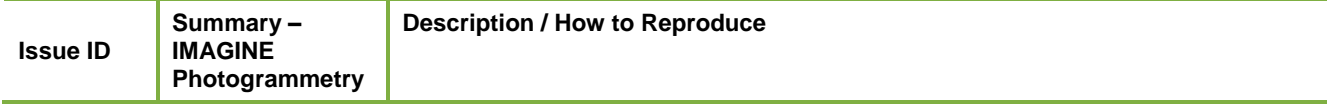

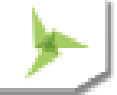

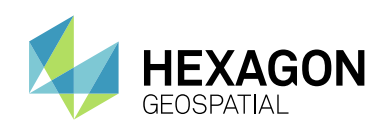

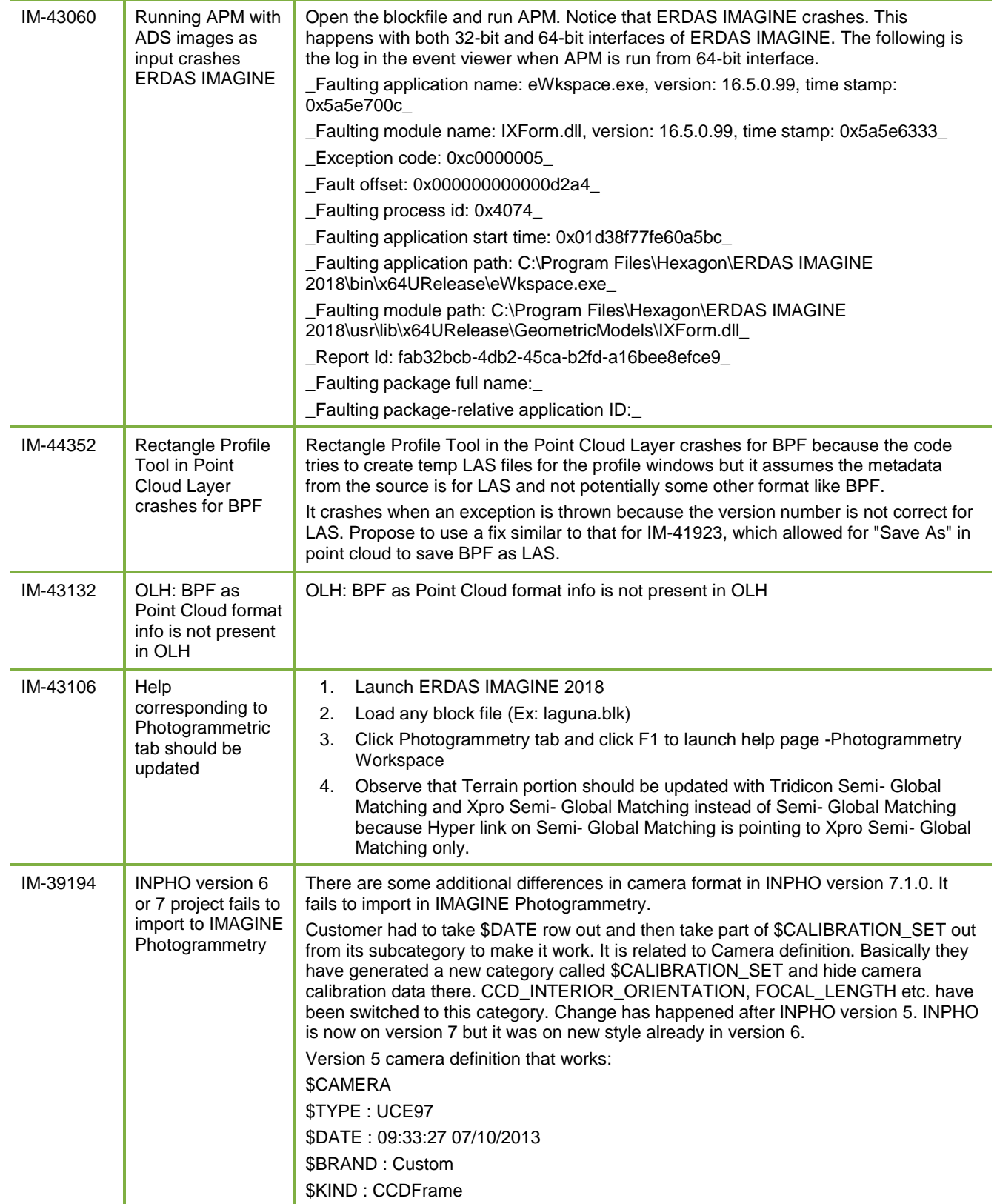

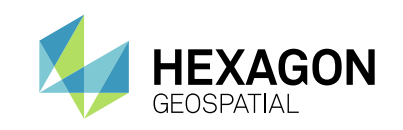

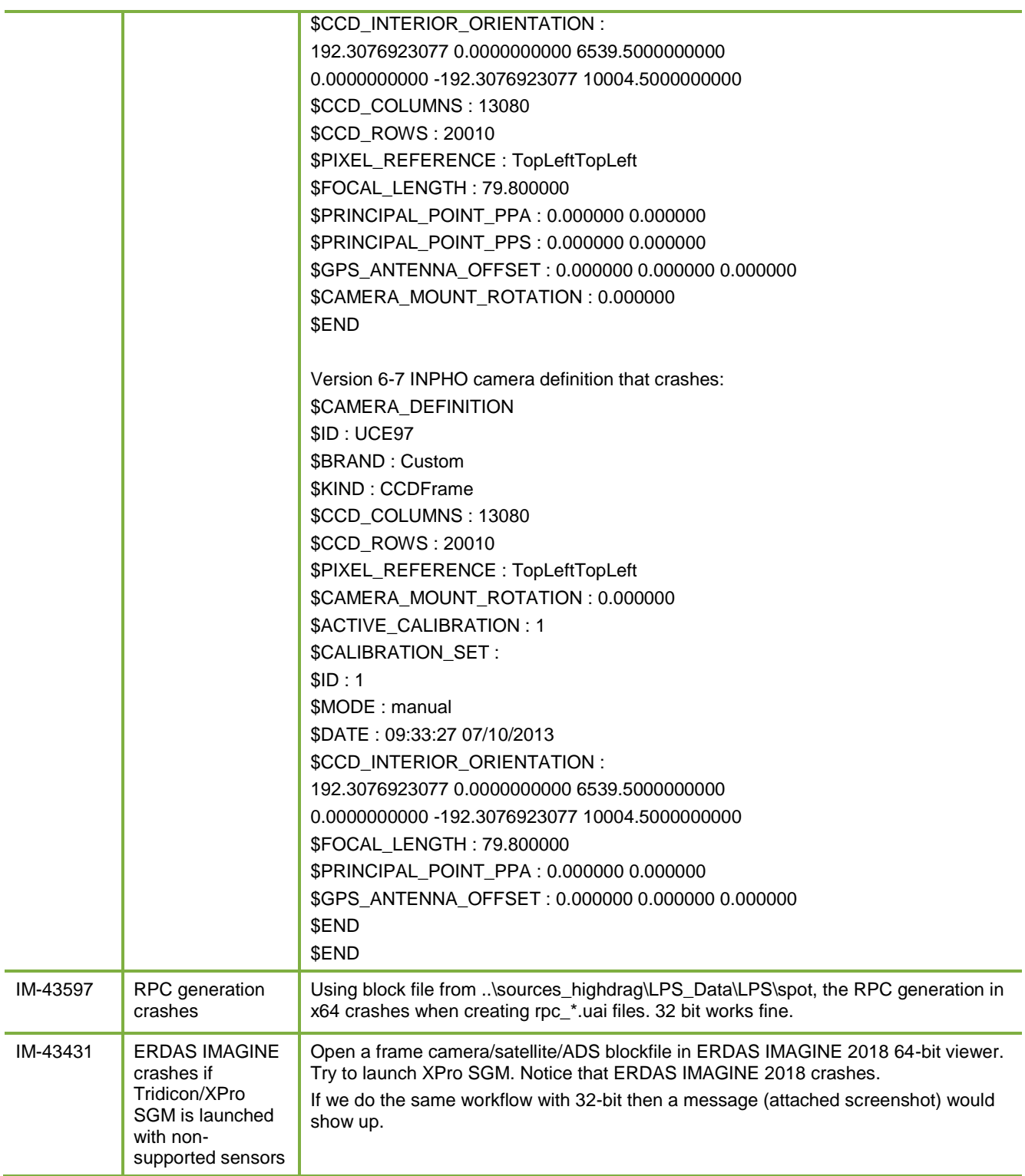

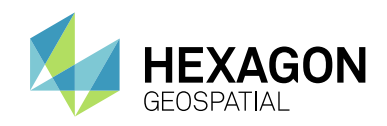

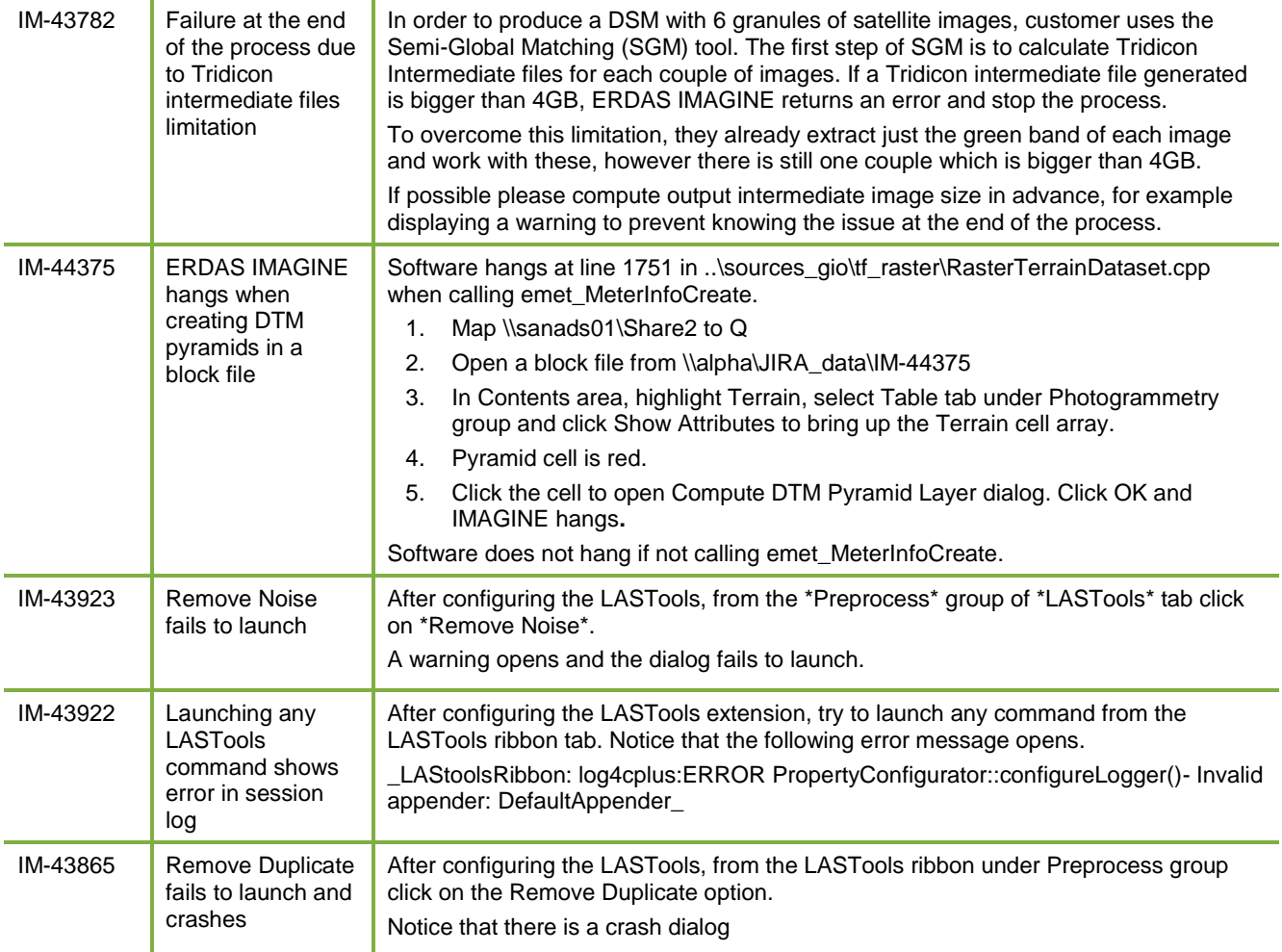

### <span id="page-31-0"></span>**IMAGINE PROFESSIONAL**

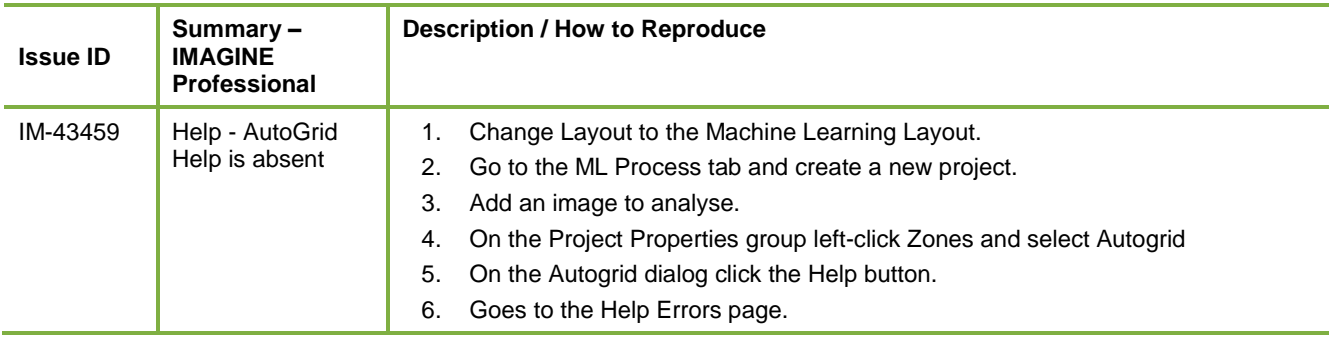

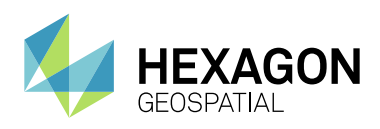

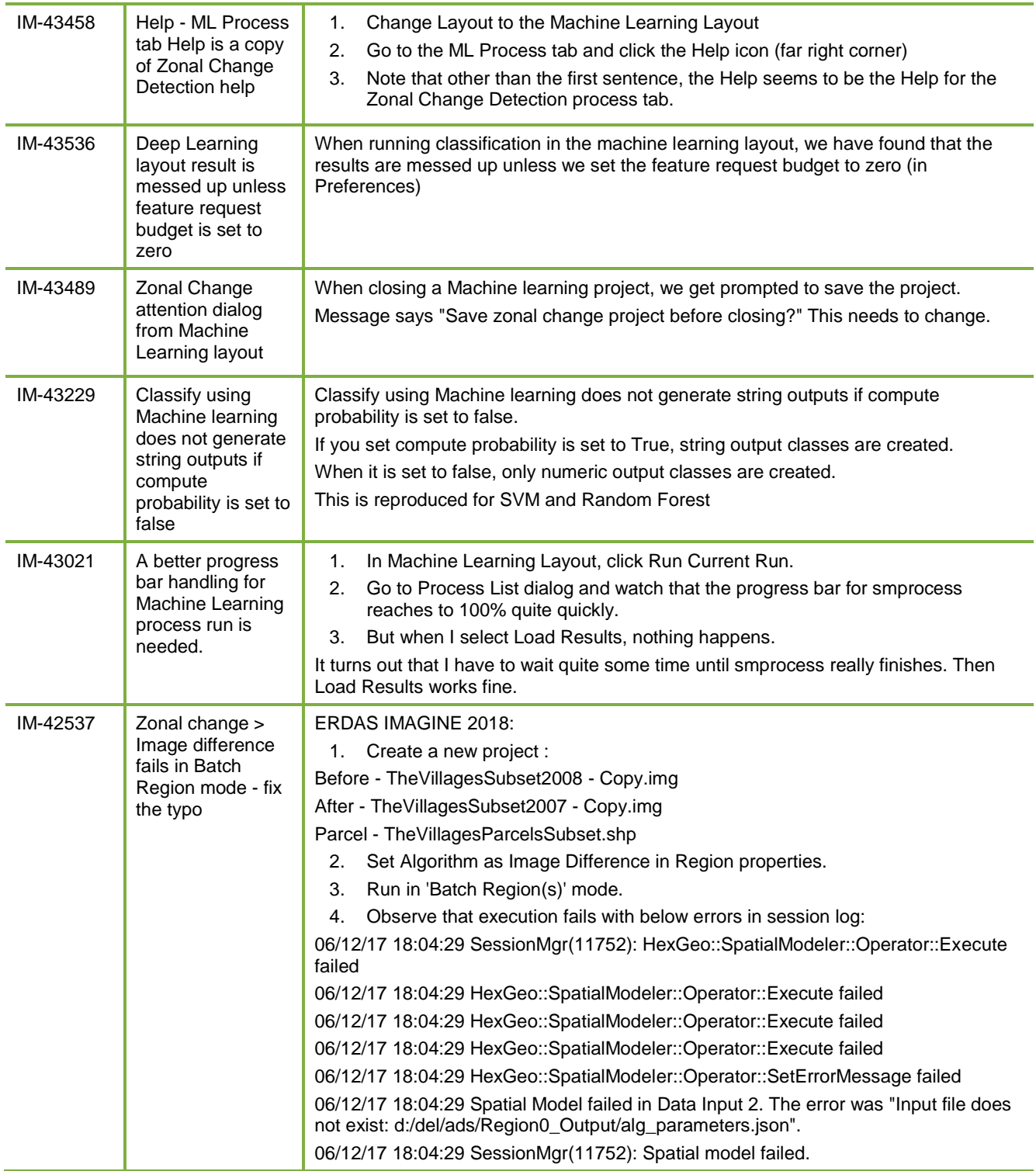

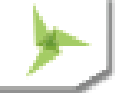

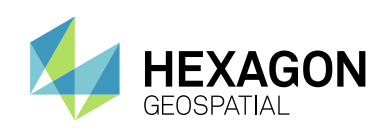

## <span id="page-33-0"></span>**IMAGINE SAR INTERFEROMETRY**

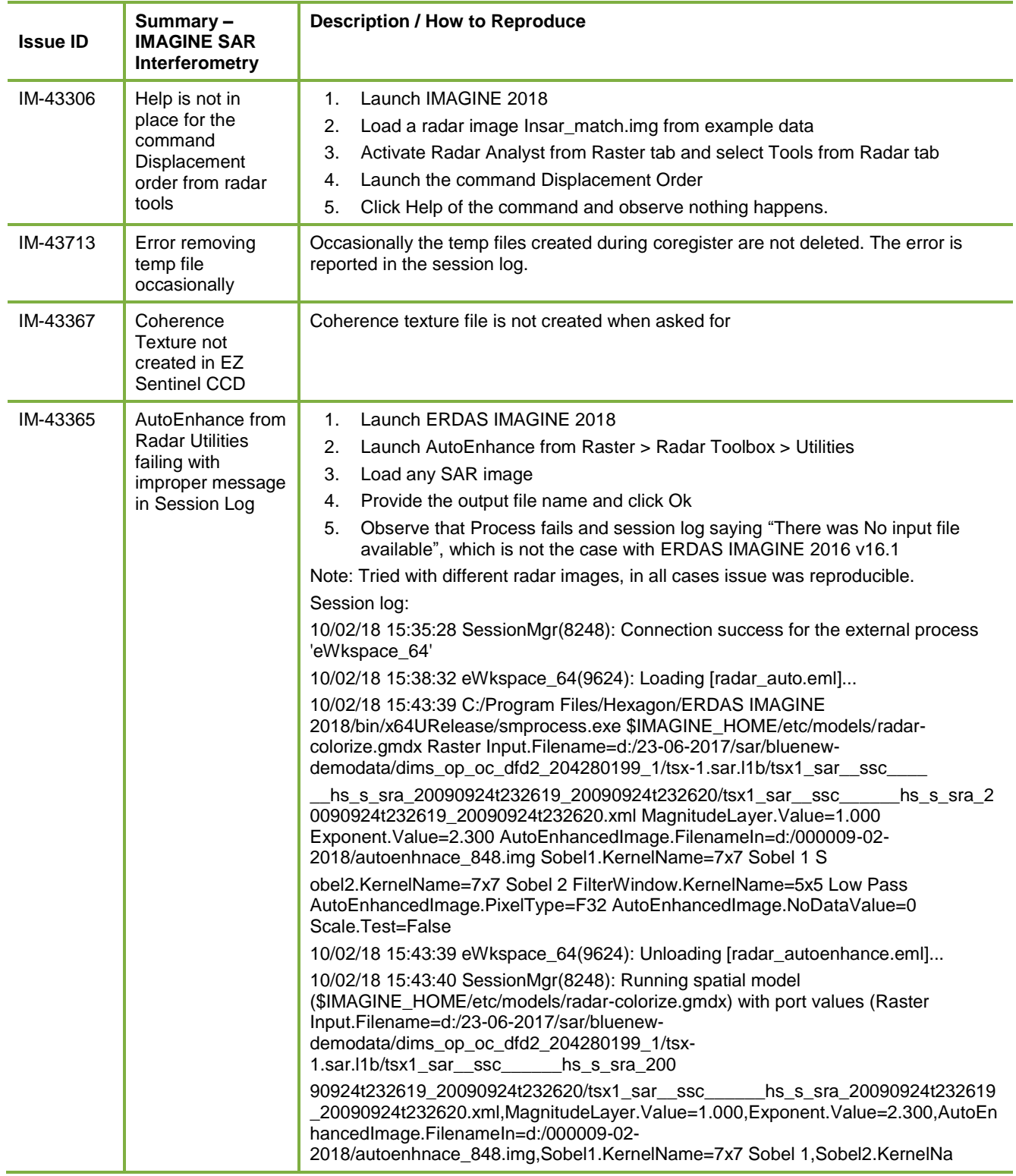

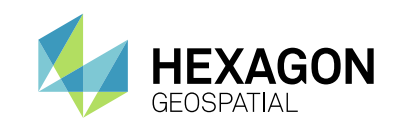

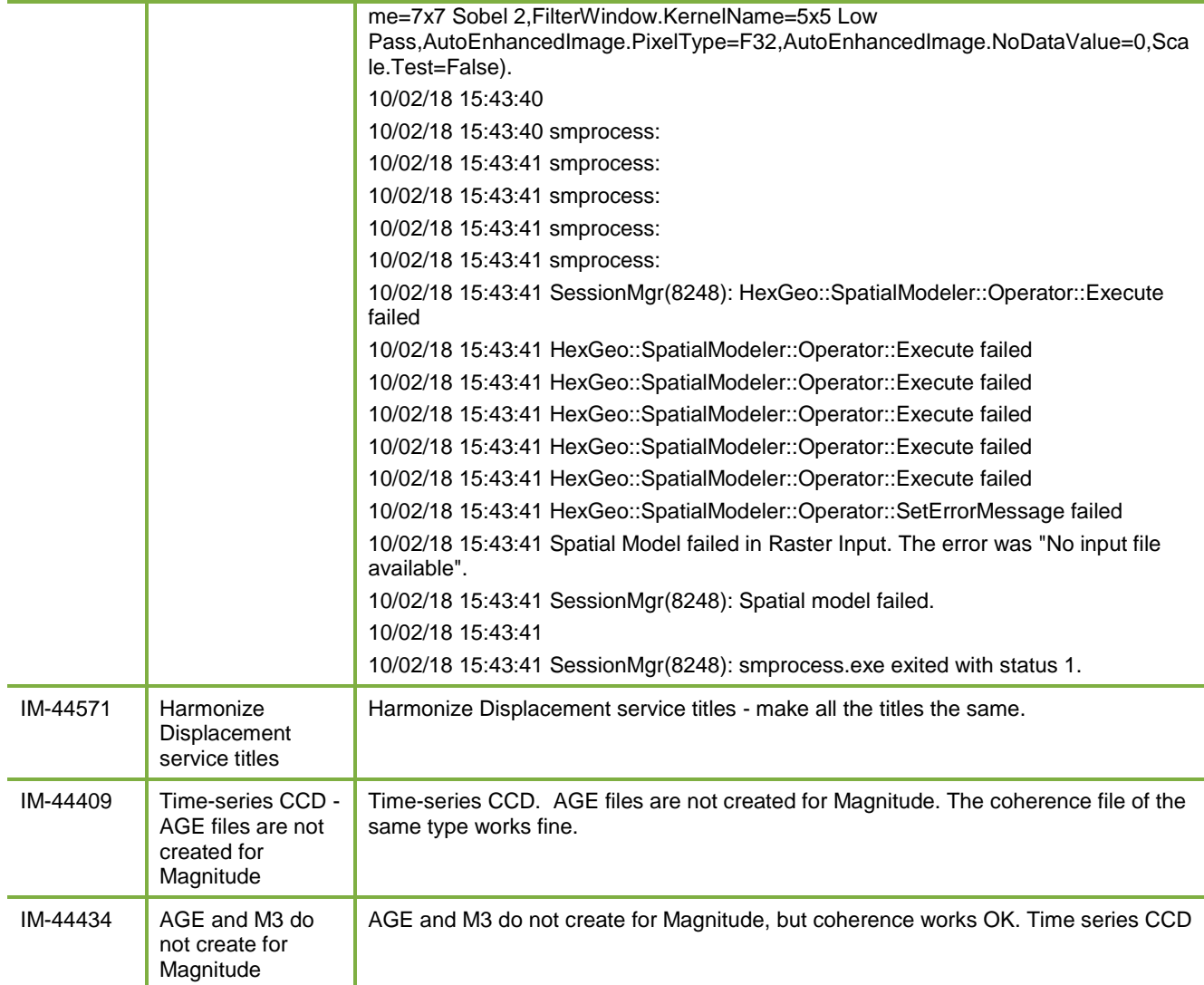

## <span id="page-34-0"></span>**SPATIAL MODELER**

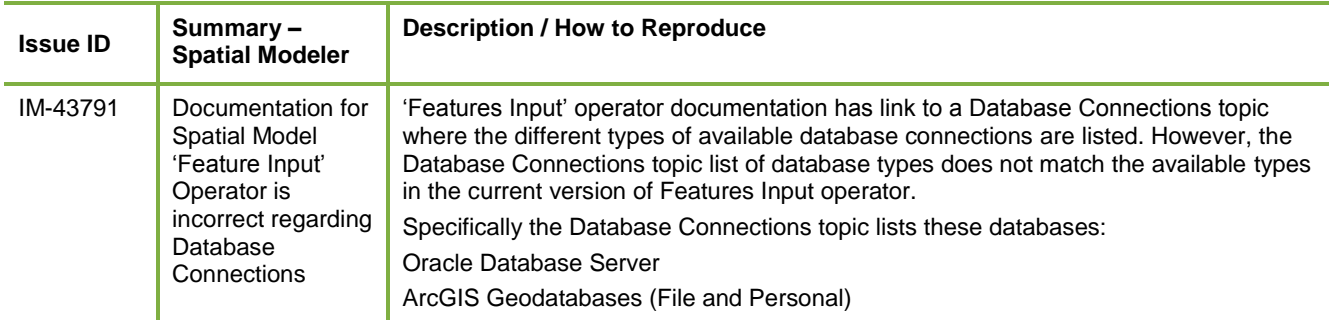

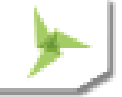

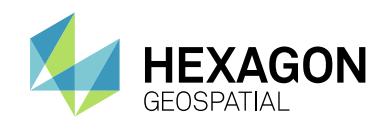

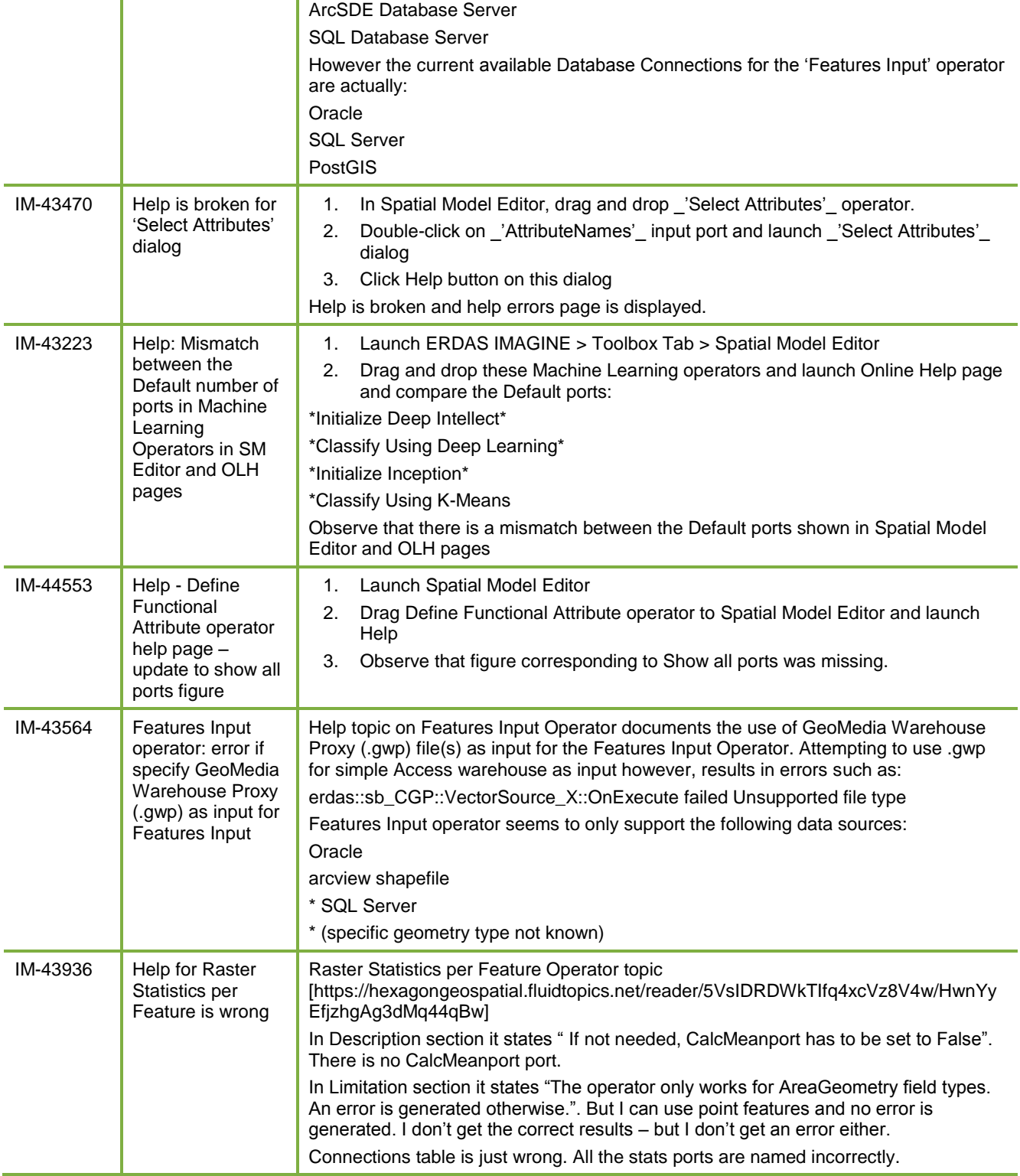

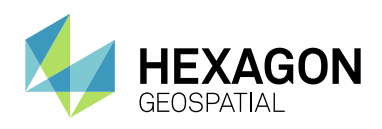

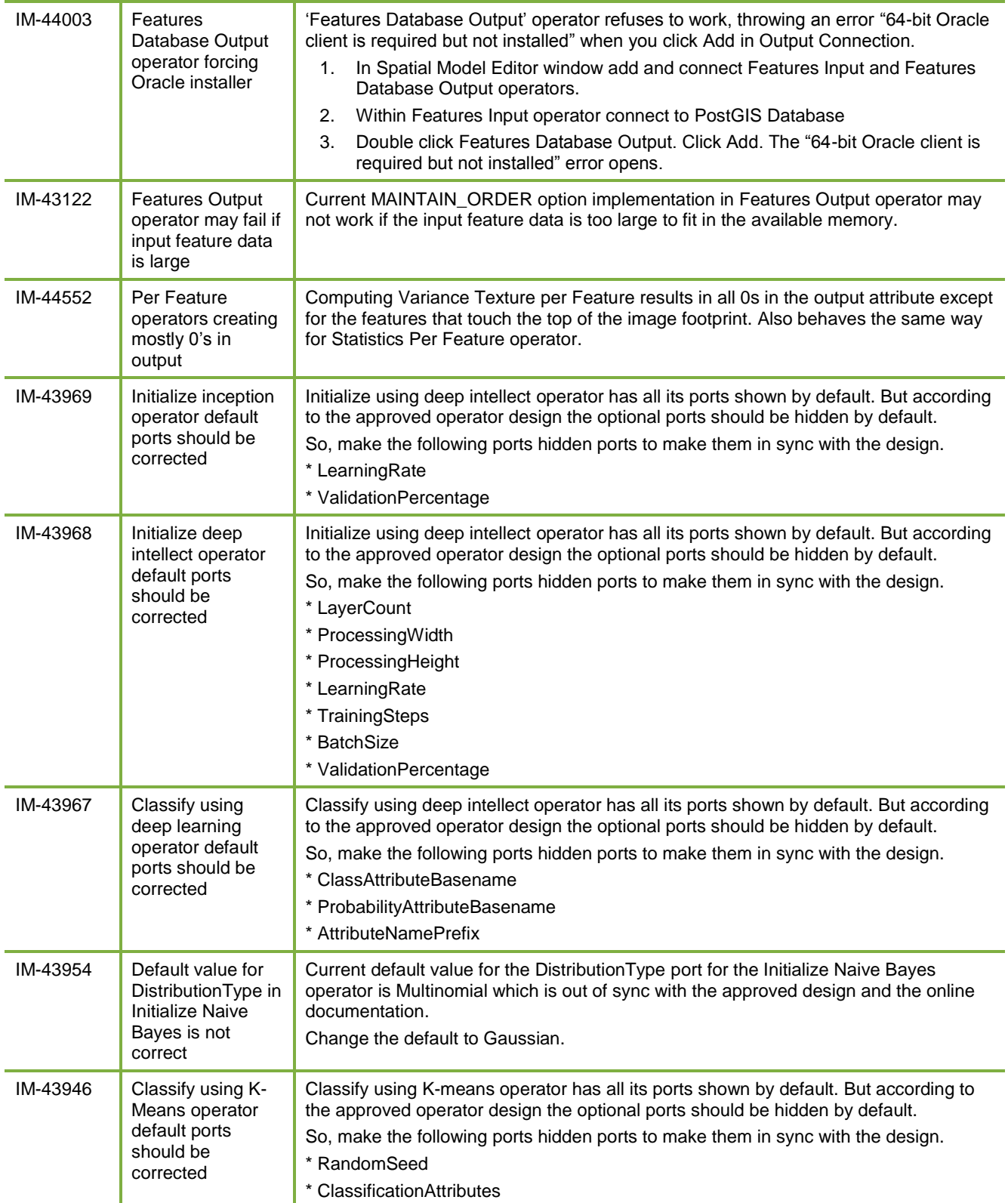

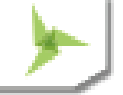

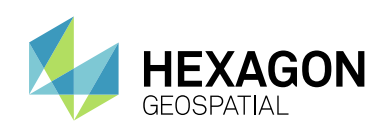

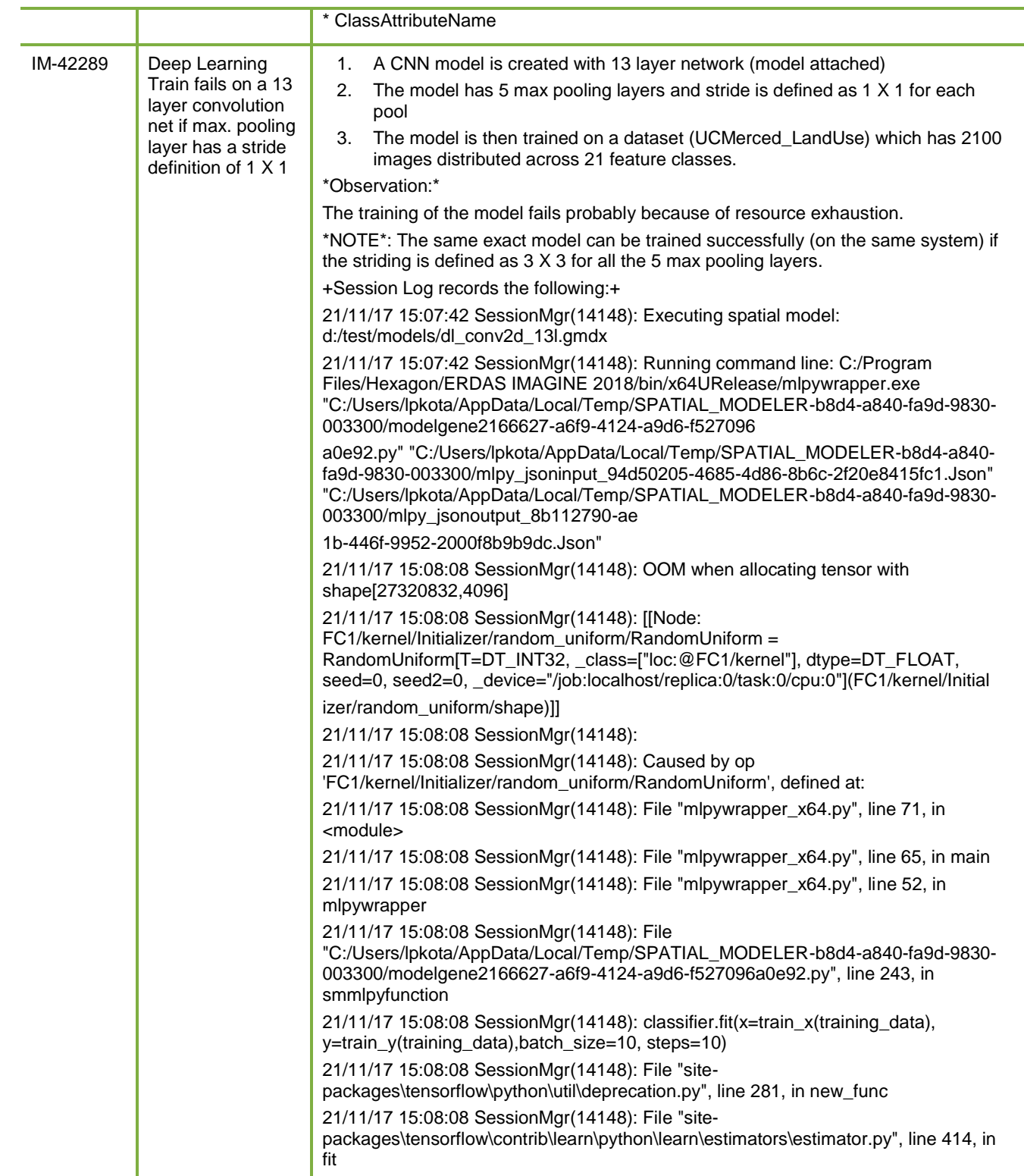

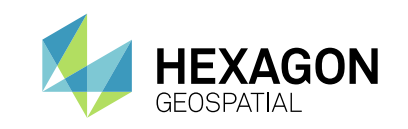

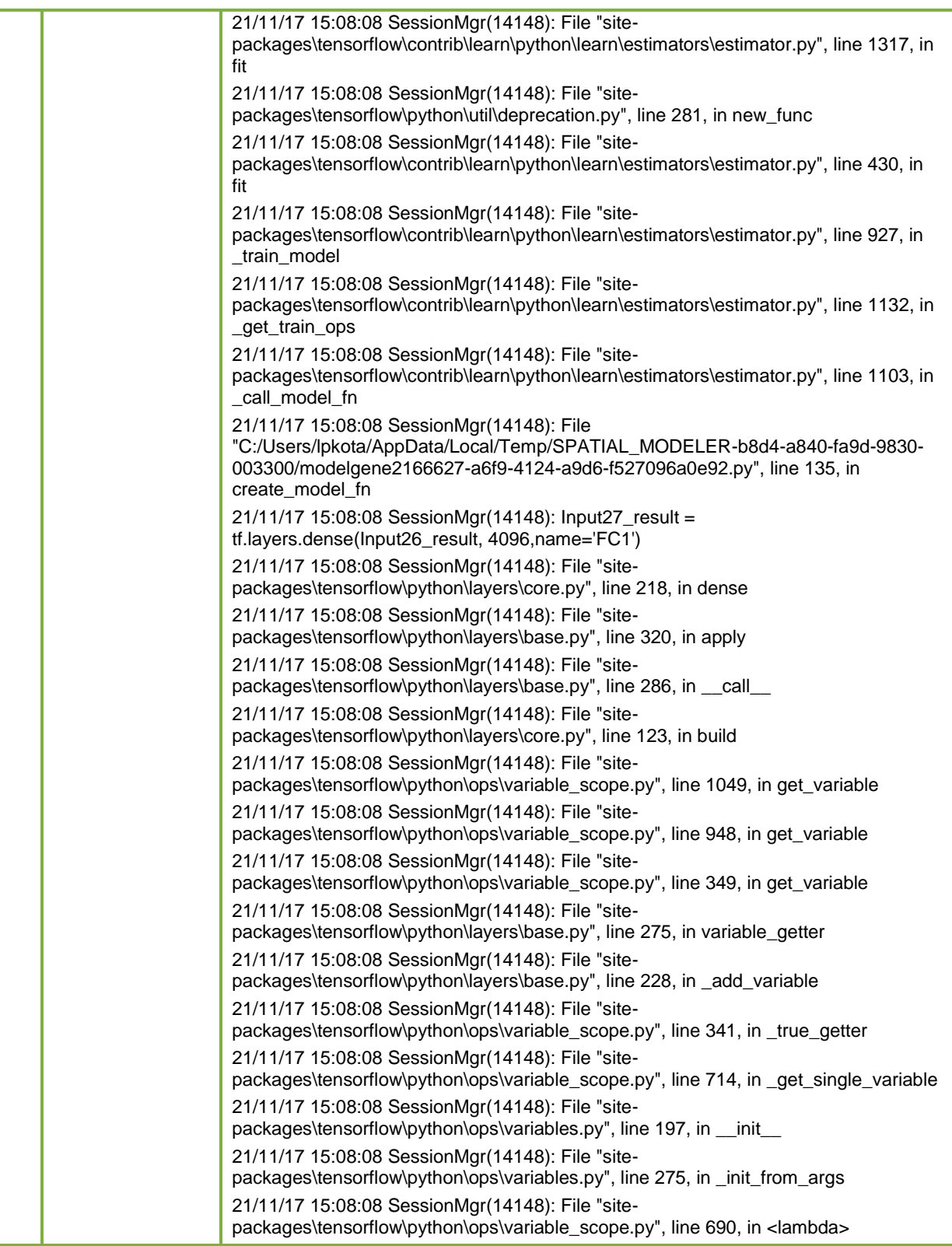

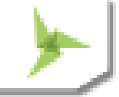

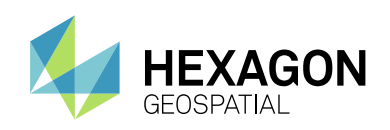

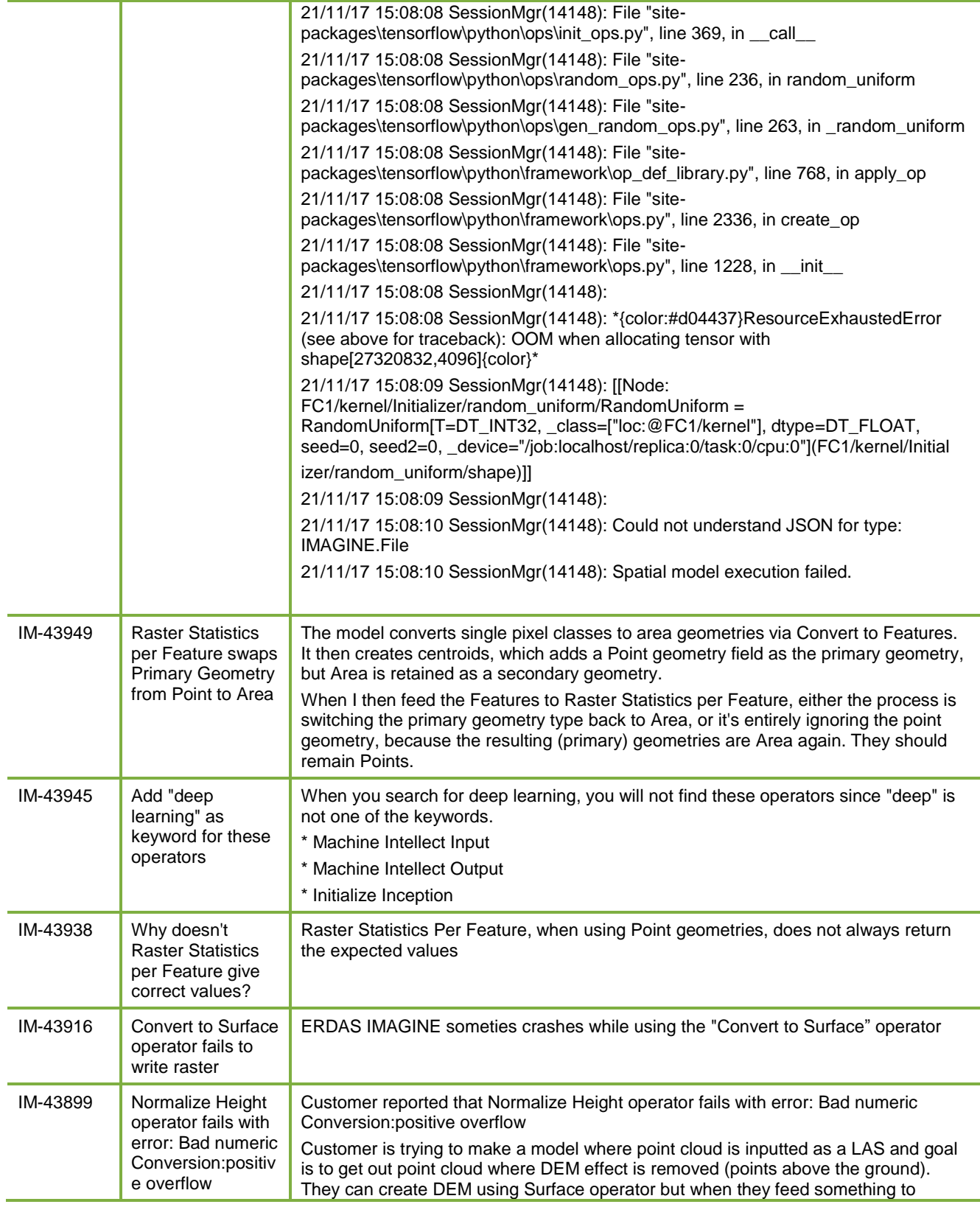

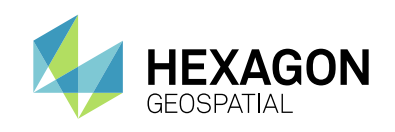

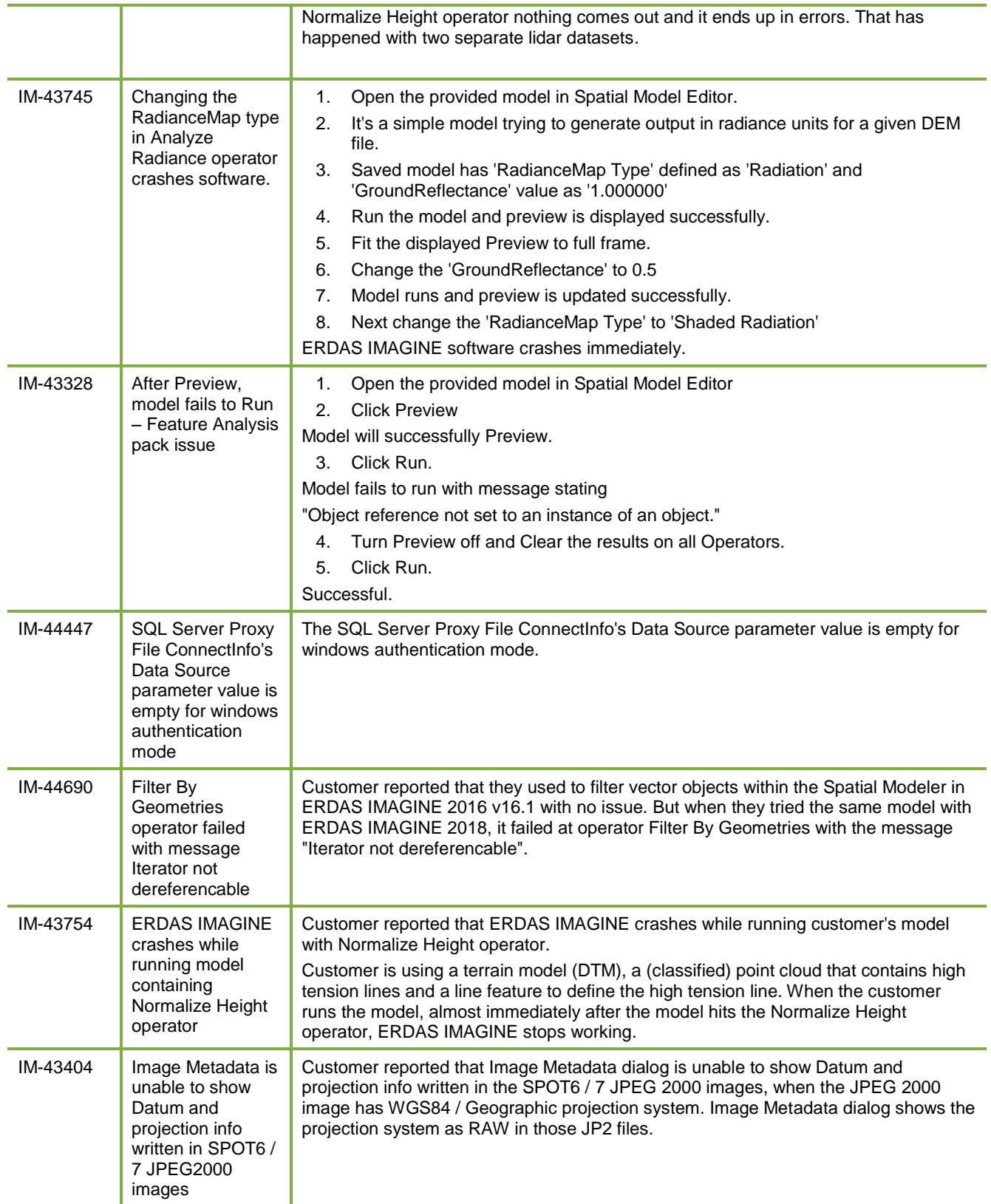

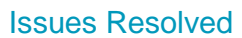

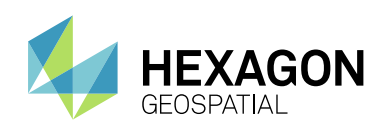

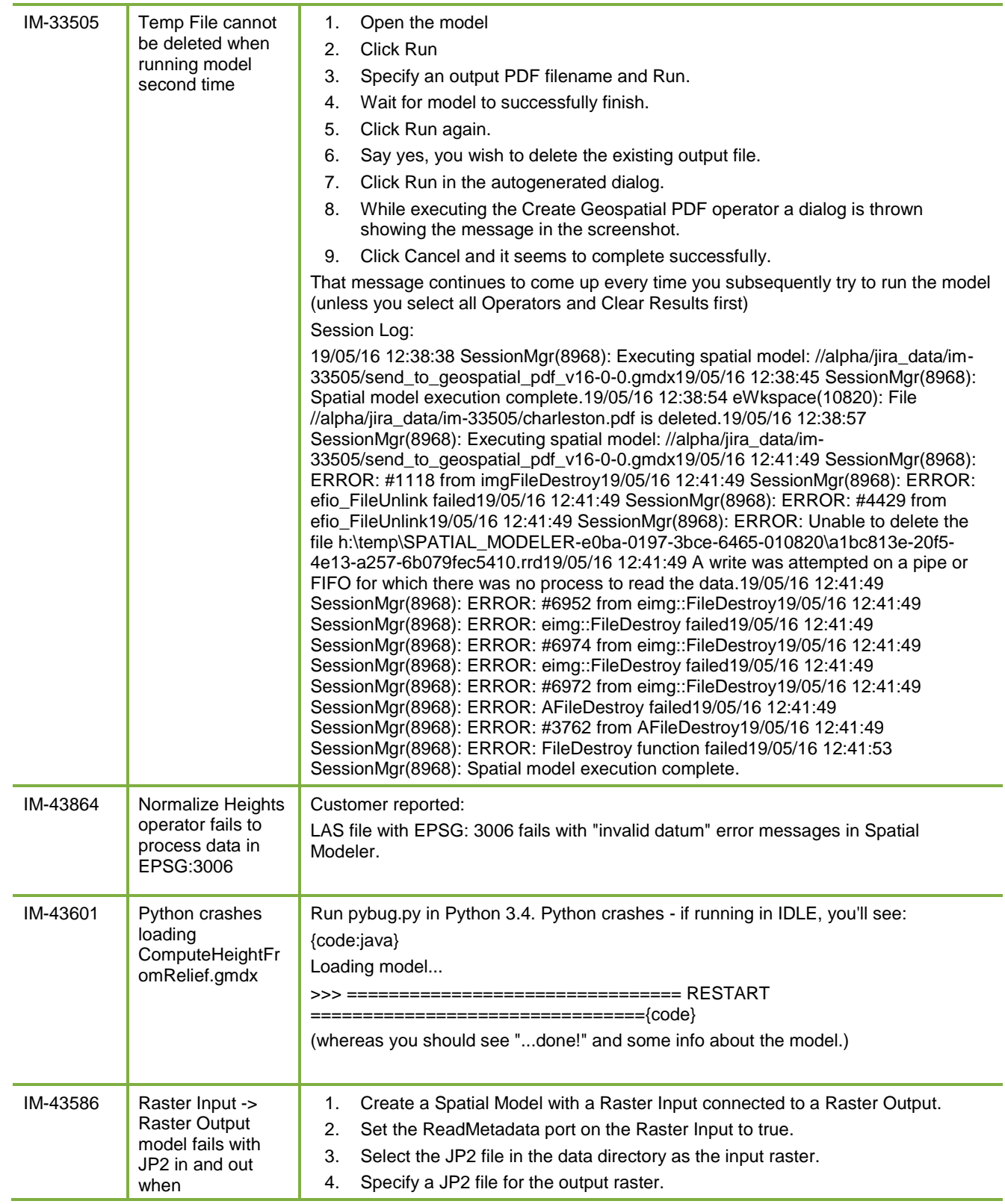

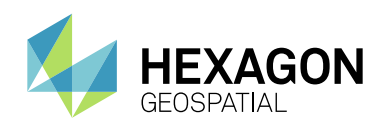

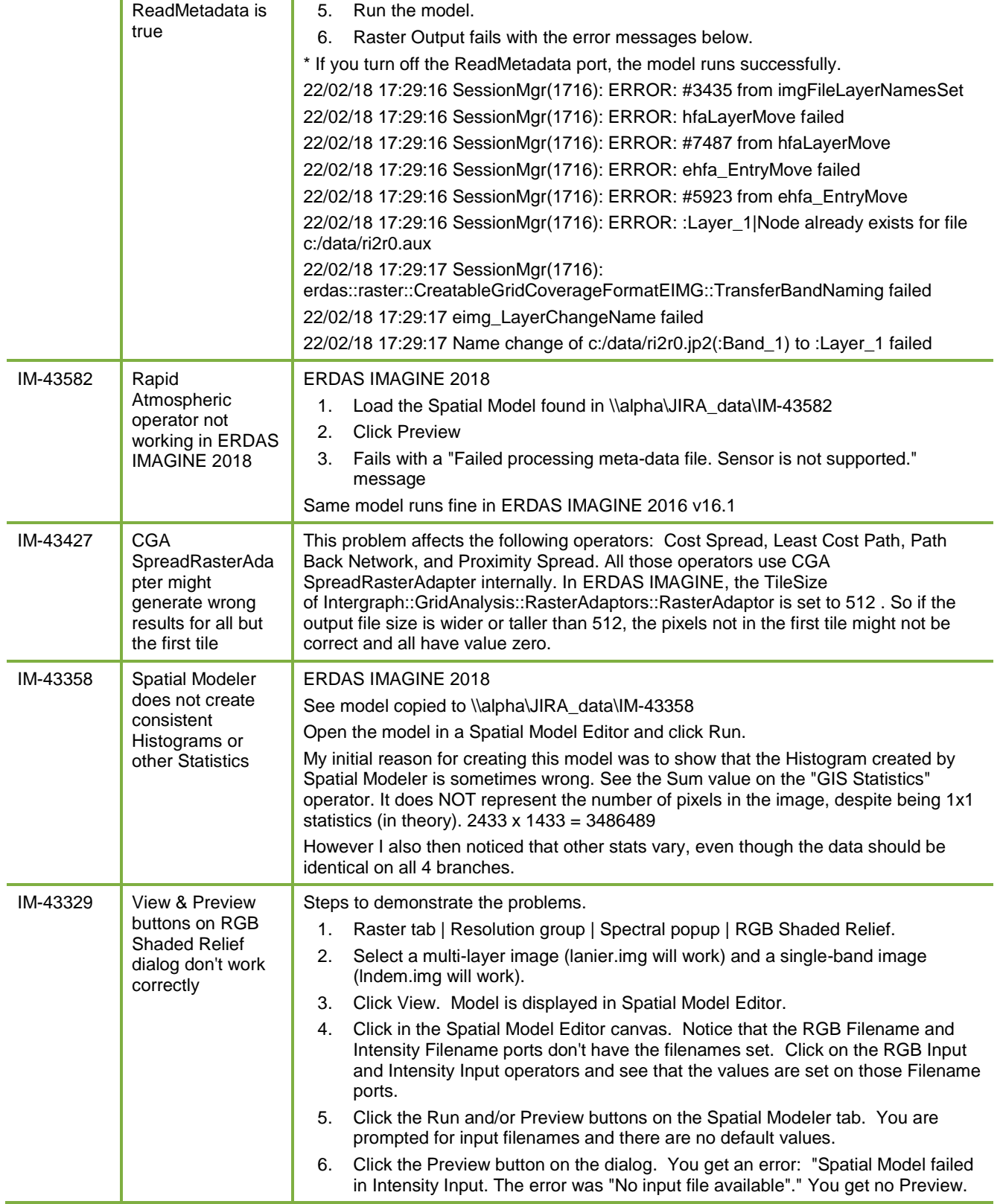

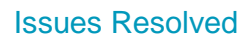

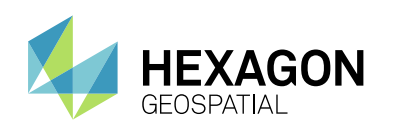

т

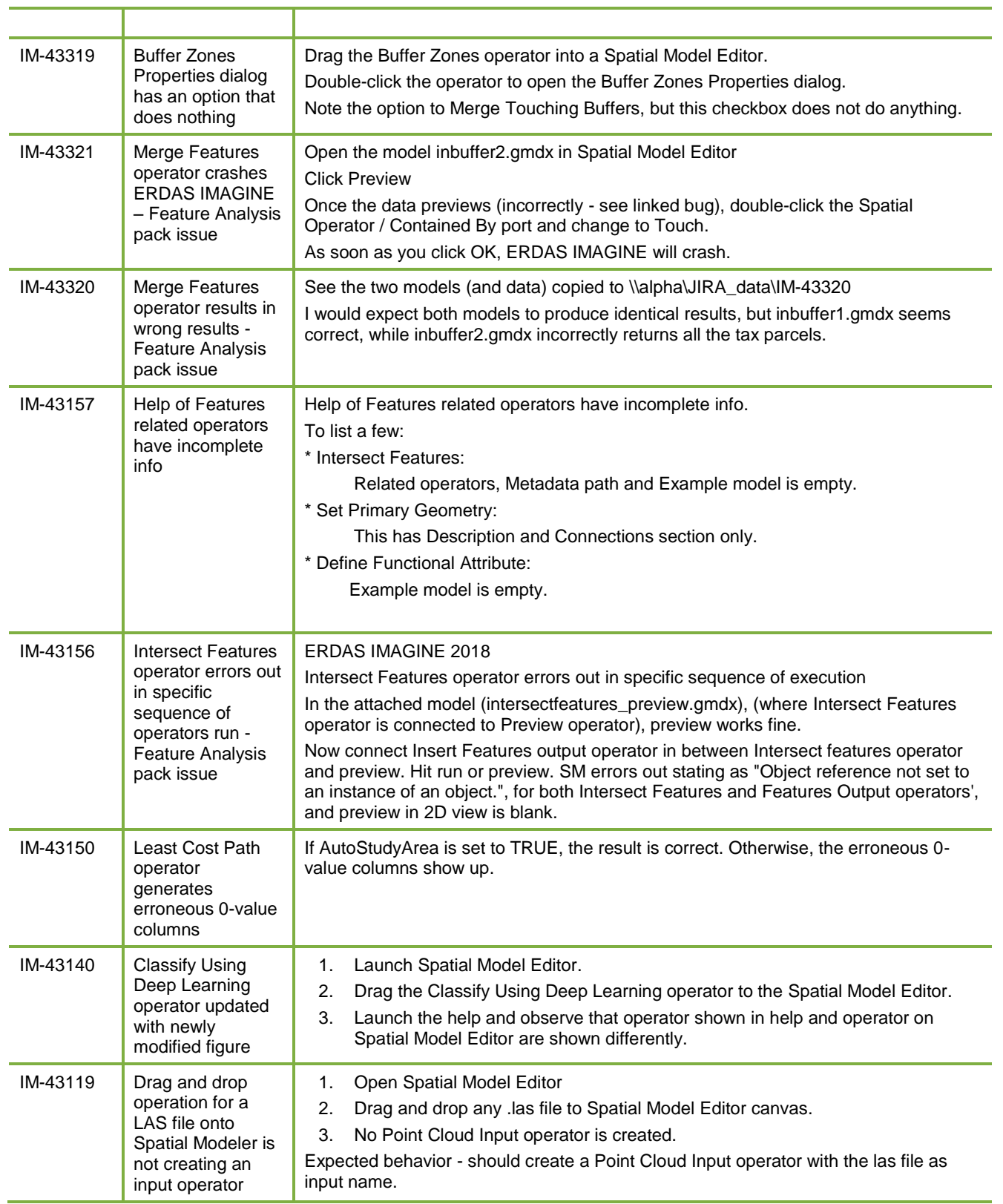

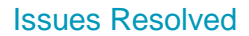

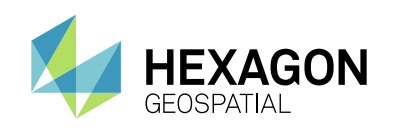

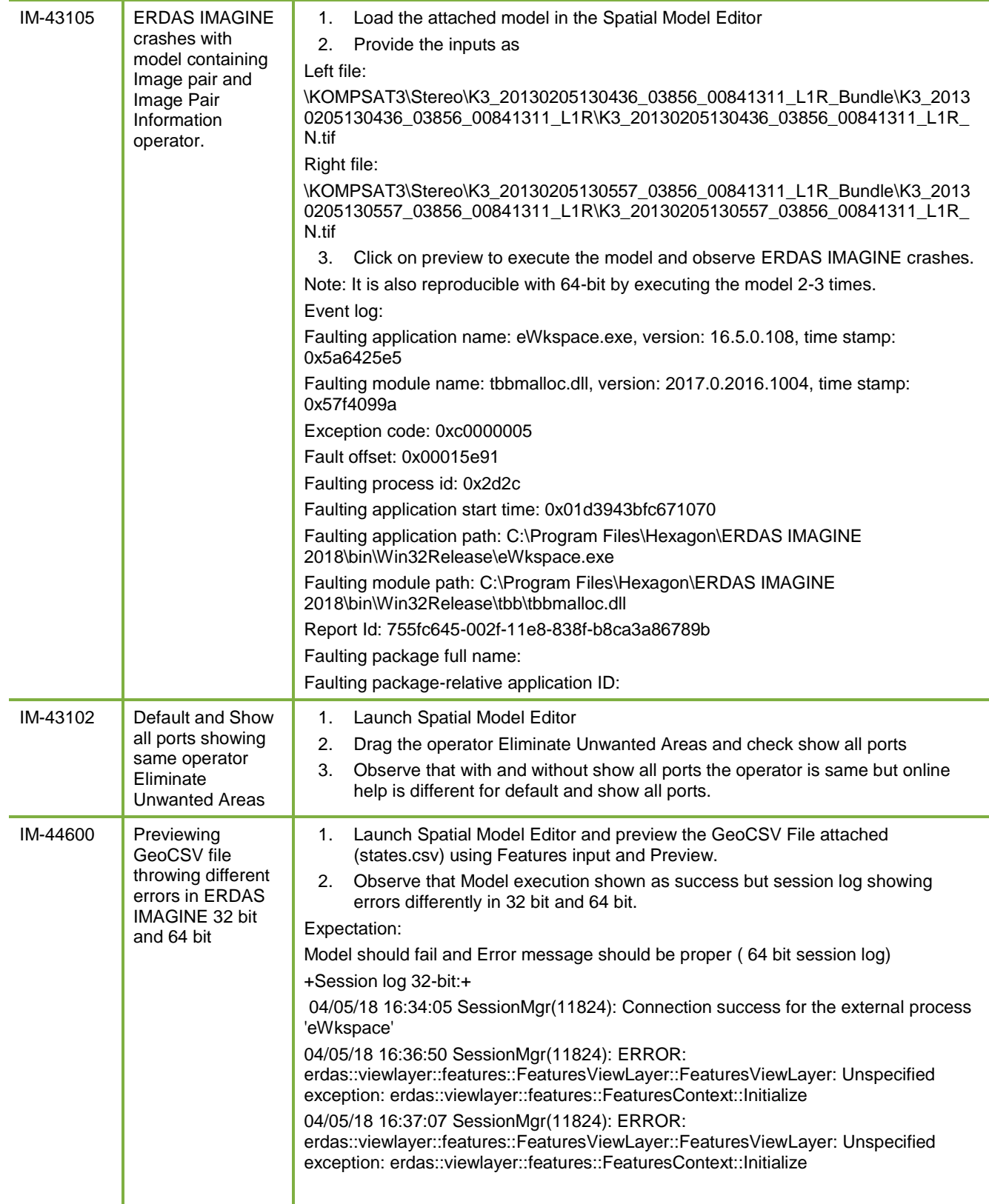

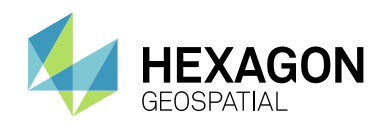

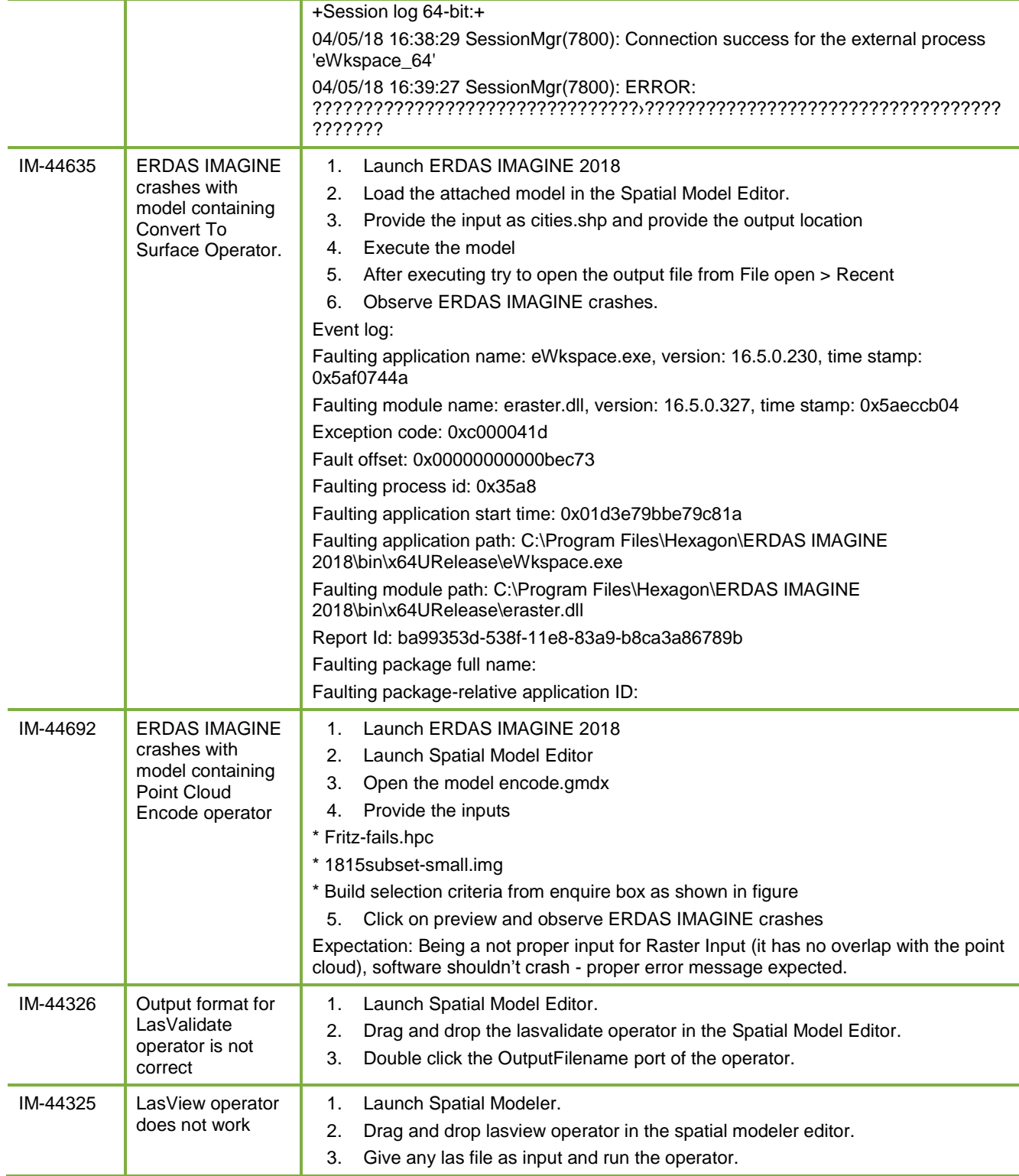

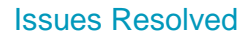

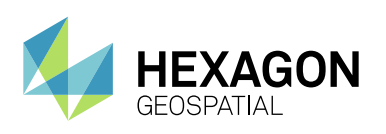

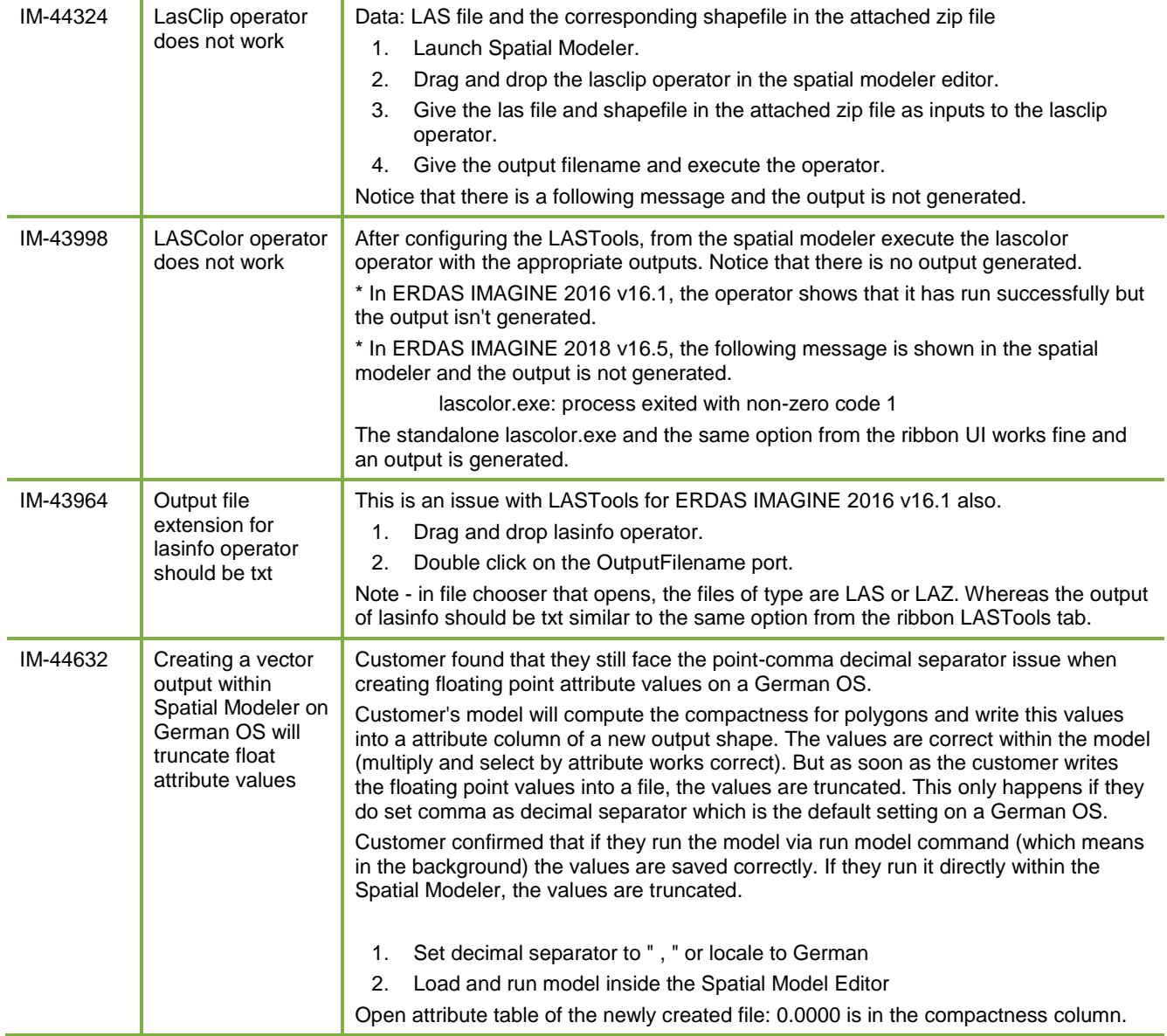

## <span id="page-46-0"></span>**IMAGINE EXPANSION PACK – AUTOSYNC**

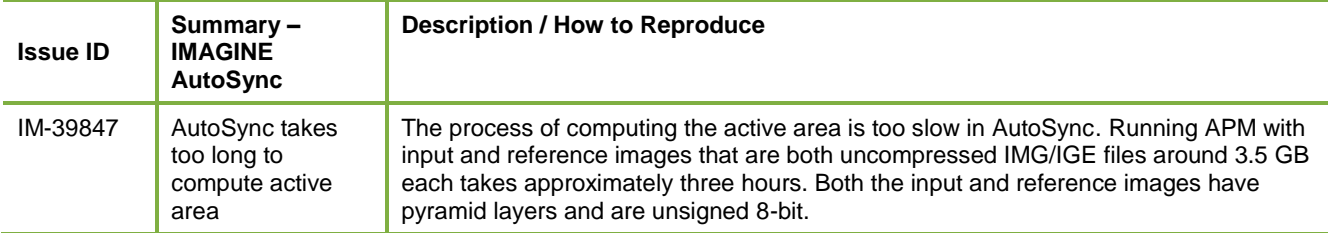

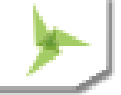

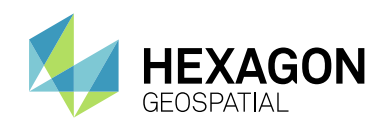

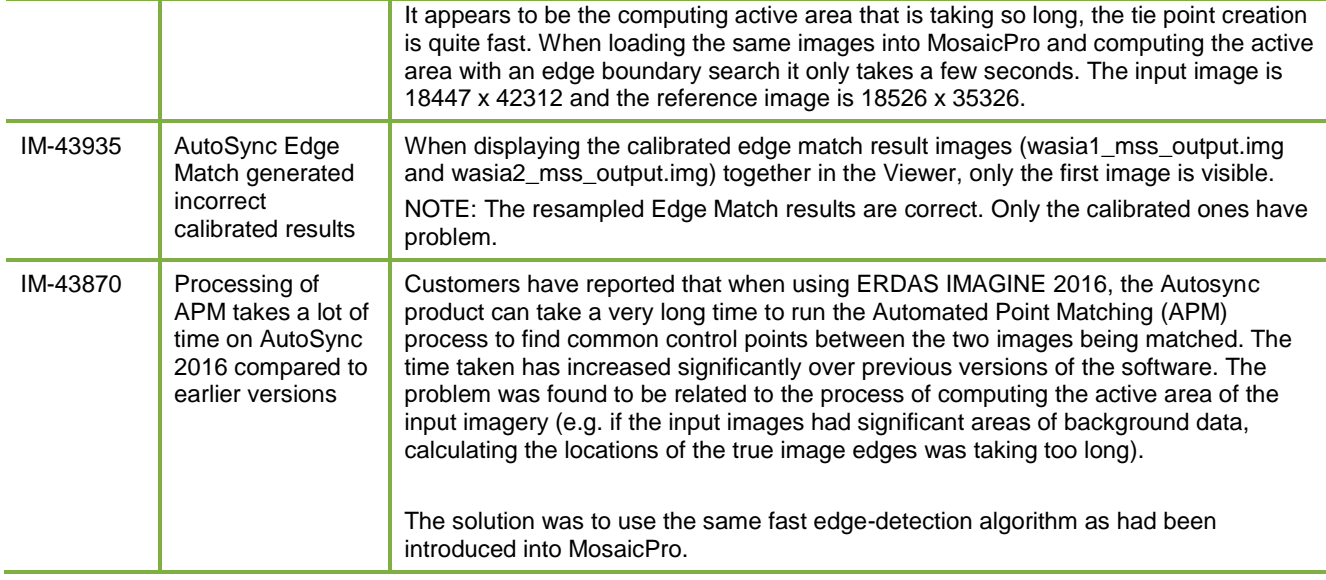

## <span id="page-47-0"></span>**IMAGINE EXPANSION PACK – DELTACUE**

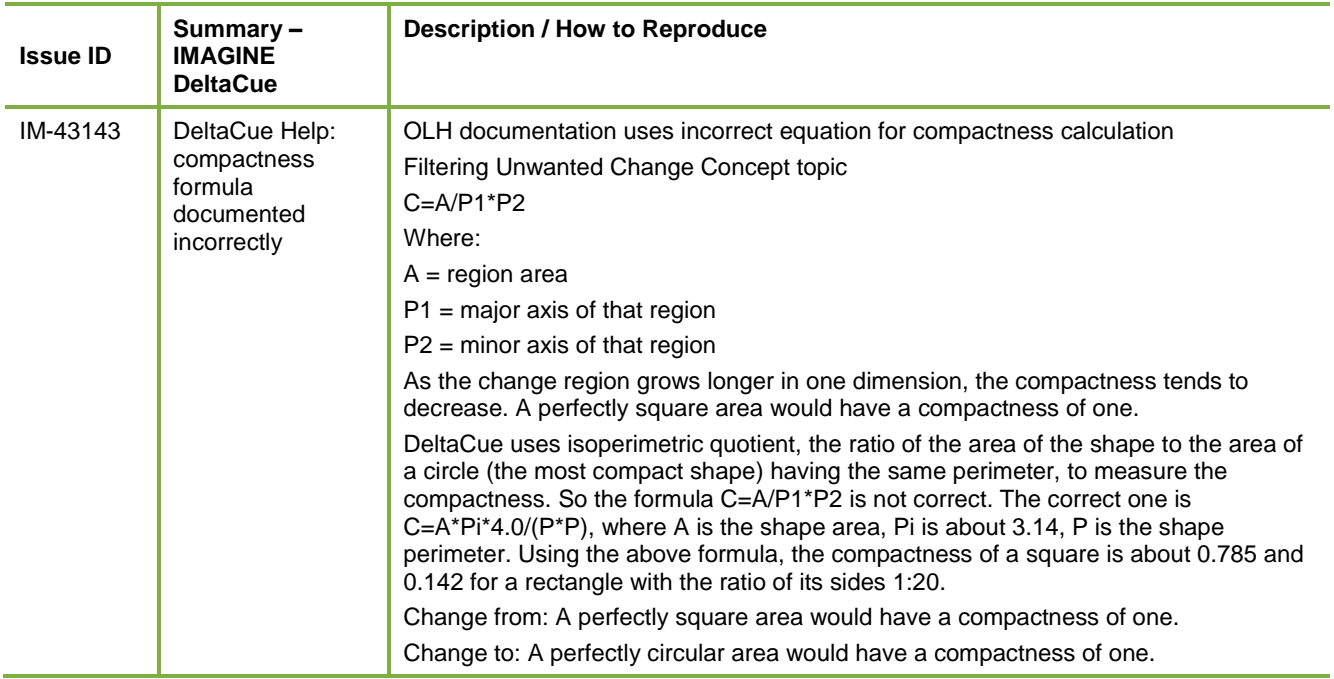

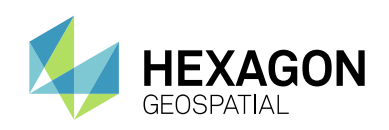

## <span id="page-48-0"></span>**IMAGINE EXPANSION PACK – NITF**

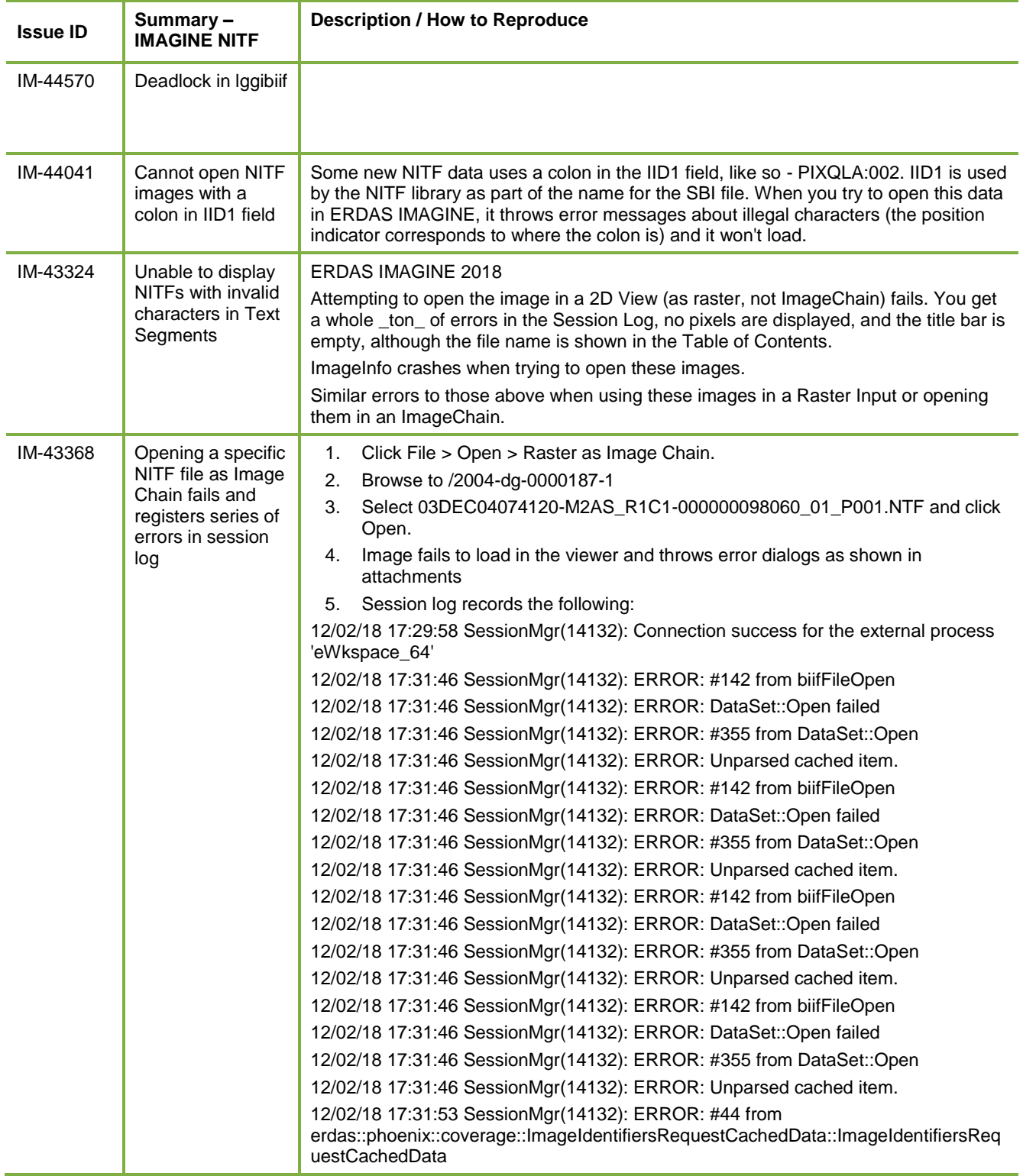

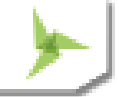

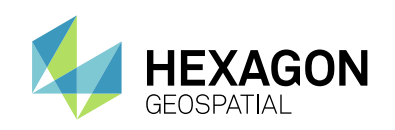

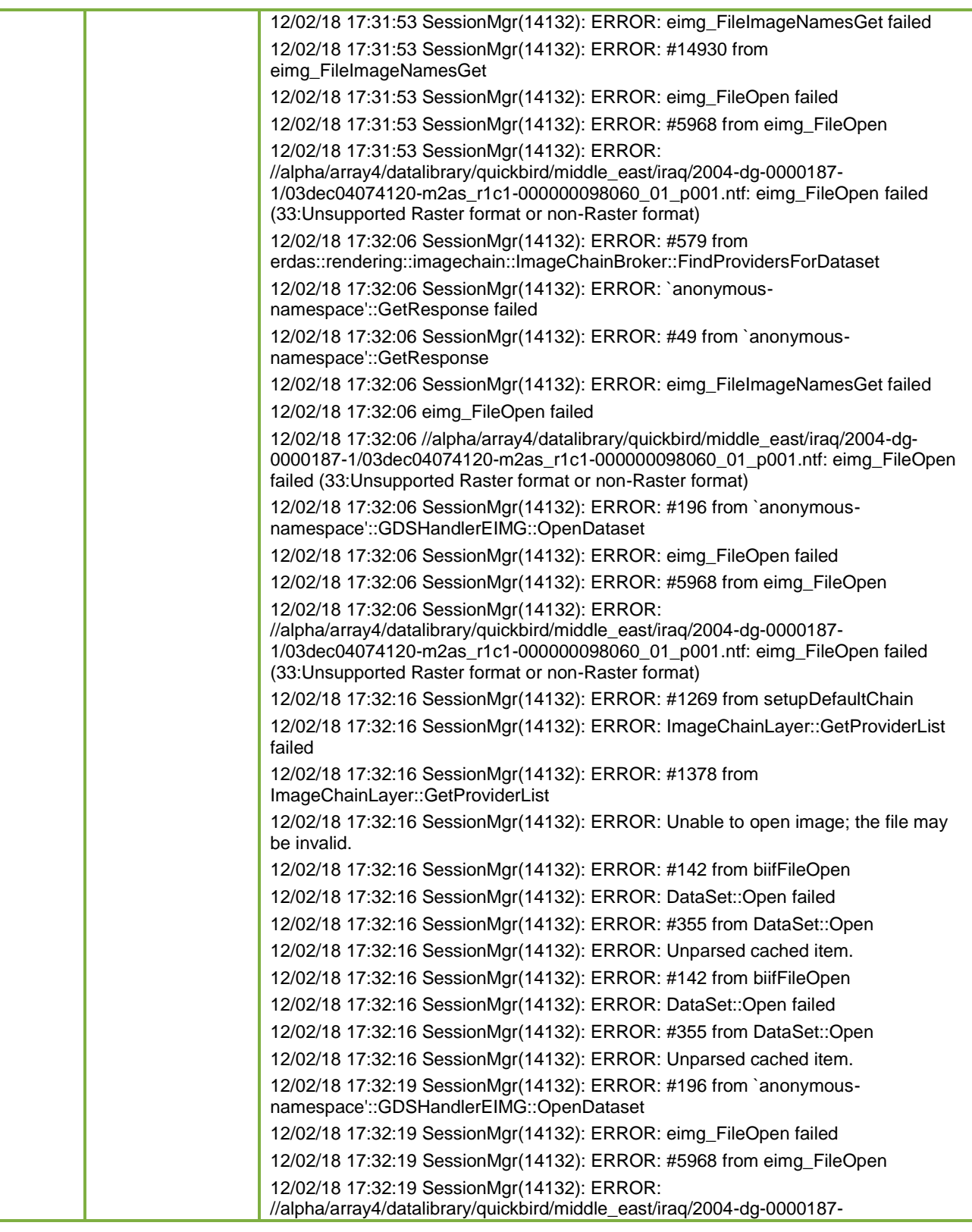

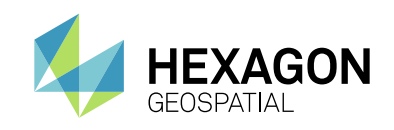

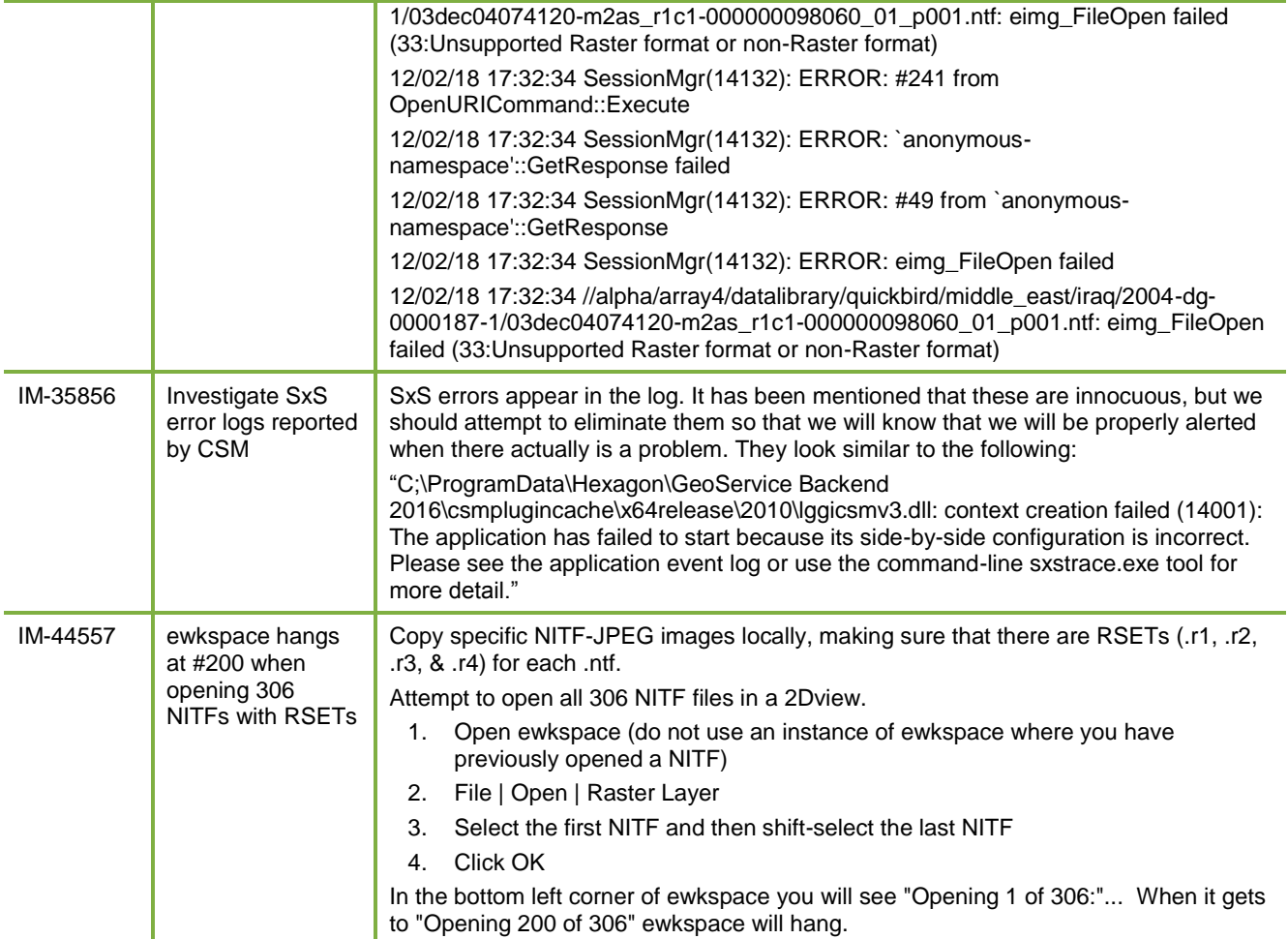

## <span id="page-50-0"></span>**IMAGINE EXPANSION PACK – STEREOSAR DEM**

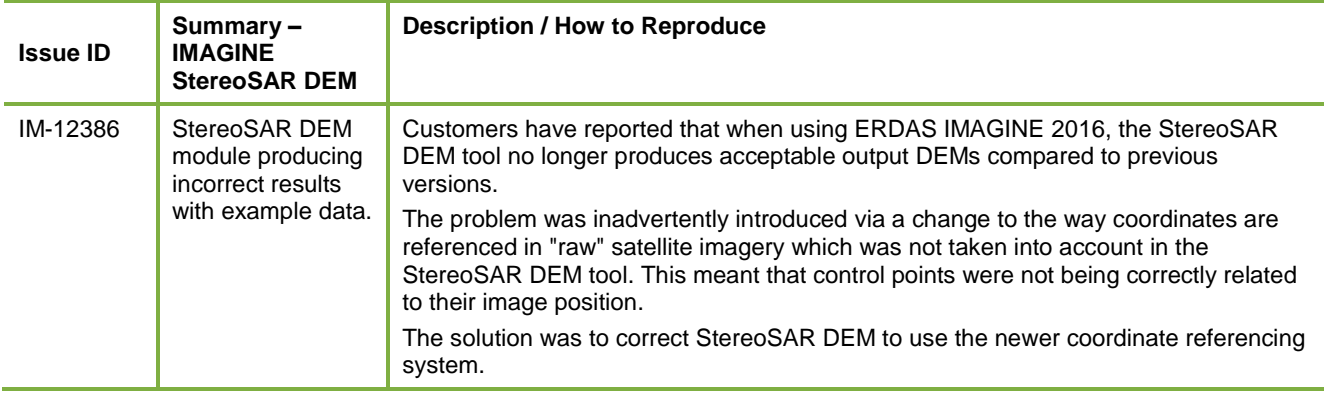

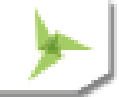

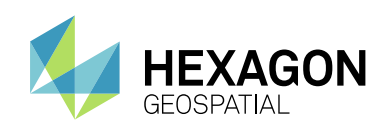

## <span id="page-51-0"></span>**ERDAS IMAGINE INSTALLATION**

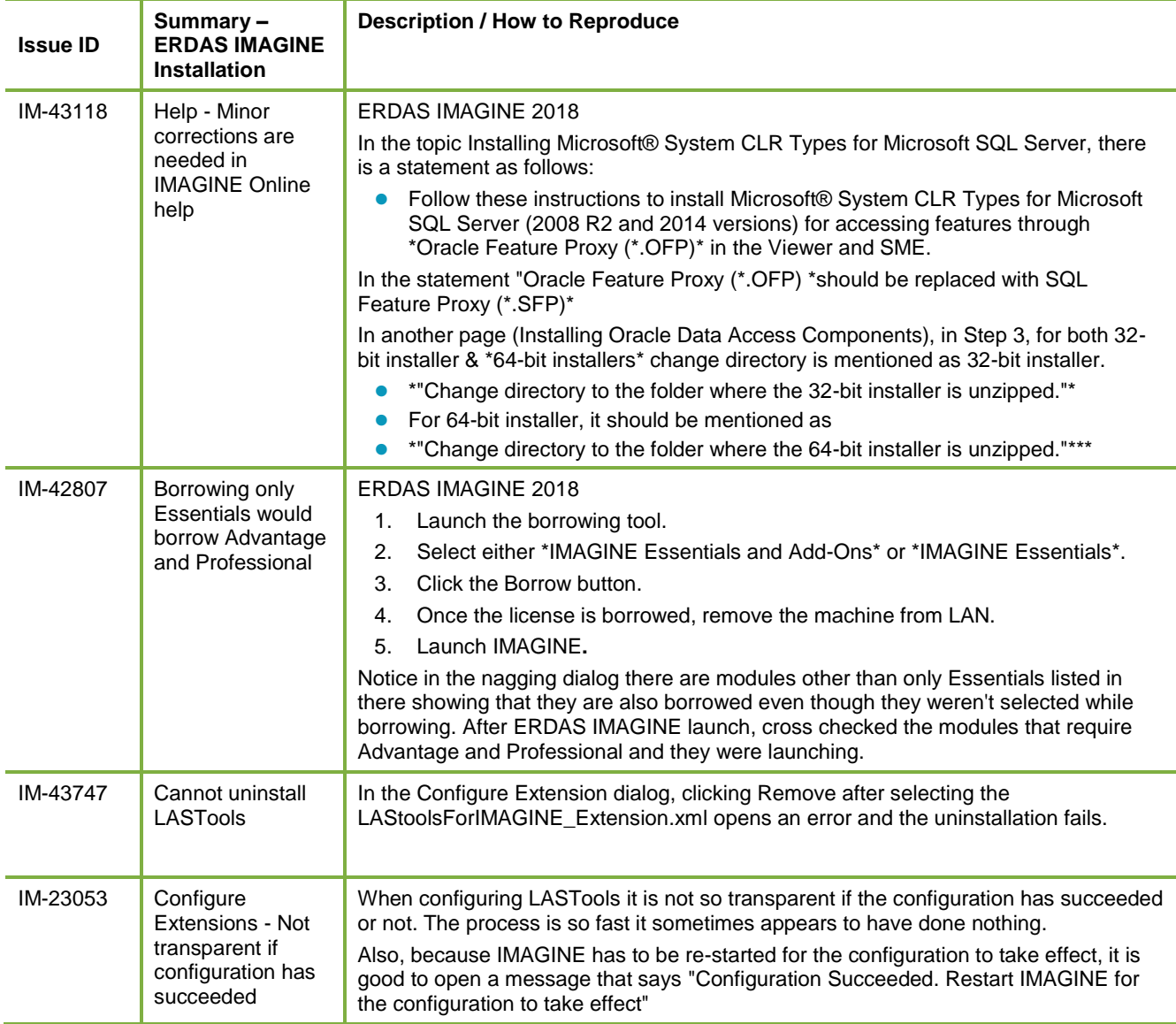

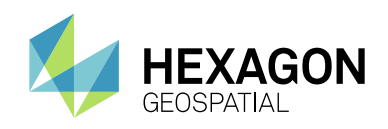

## <span id="page-52-0"></span>ABOUT US

Hexagon Geospatial helps you make sense of the dynamically changing world. We enable you to envision, experience and communicate location intelligence. Our technology provides you the form to design, develop and deliver solutions that solve complex, real-world challenges. Ultimately, this is realized through our creative software products and platforms.

CUSTOMERS. Globally, a wide variety of organizations rely on our products daily including local, state and national mapping agencies, transportation departments, defense organizations, engineering and utility companies, and businesses serving agriculture and natural resource needs. Our portfolio enables these organizations to holistically understand change and make clear, reliable decisions.

TECHNOLOGY. Our priority is to deliver products, platforms and solutions that make our customers successful. Hexagon Geospatial is focused on developing technology that displays and interprets information in a personalized, meaningful way. We enable you to transform location-based content into dynamic and useable business information that creatively conveys the answers you need.

PARTNERS. As an organization, we are partner-focused, working alongside our channel to ensure we succeed together. We provide the right platforms, products, and support to our business partners so that they may successfully deliver sophisticated solutions for their customers. We recognize that we greatly extend our reach and influence by cultivating channel partner relationships both inside and outside of Hexagon.

TEAM. As an employer, we recognize that the success of our business is the result of our highly motivated and collaborative staff. At Hexagon Geospatial, we celebrate a diverse set of people and talents, and we respect people for who they are and the wealth of knowledge they bring to the table. We retain talent by fostering individual development and ensuring frequent opportunities to learn and grow.

HEXAGON. Hexagon Geospatial is part of Hexagon, a leading global provider of information technology solutions that drive productivity and quality across geospatial and industrial landscapes. Hexagon's solutions integrate sensors, software, domain knowledge and customer workflows into intelligent information ecosystems that deliver actionable information. They are used in a broad range of vital industries.

Hexagon (Nasdaq Stockholm: HEXA B) has more than 18,000 employees in 50 countries and net sales of approximately 4.2 bn USD. Learn more at hexagon.com and follow us @HexagonAB.

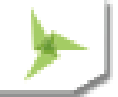

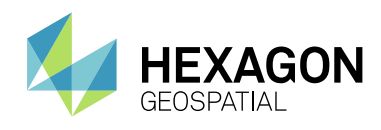

#### Copyright

© 2018 Hexagon AB and/or its subsidiaries and affiliates. All Rights Reserved. Hexagon has registered trademarks in many countries throughout the world. Visit the **[Trademarks Page](https://www.hexagongeospatial.com/legal/trademarks)** for information about the countries in which the trademarks are registered. See Product Page and Acknowledgements for more information.

#### Product Documentation Terms of Use

PLEASE READ THESE TERMS CAREFULLY BEFORE USING HEXAGON GEOSPATIAL'S DOCUMENTATION ("DOCUMENT"). USE OF THIS DOCUMENT INDICATES ACCEPTANCE OF THIS AGREEMENT WITHOUT MODIFICATION. IF YOU DO NOT AGREE TO THE TERMS HEREOF ("TERMS"), DO NOT USE THIS DOCUMENT.

#### Use Of This Document

All materials in this Document are copyrighted and any unauthorized use may violate worldwide copyright, trademark, and other laws. Subject to the terms of this Agreement, Hexagon Geospatial (a Division of Intergraph Corporation) and Intergraph's subsidiaries ("Intergraph") hereby authorize you to reproduce this Document solely for your personal, non-commercial use. In consideration of this authorization, you agree to retain all copyright and other proprietary notices contained therein. You may not modify the Materials in any way or reproduce or publicly display, perform, or distribute or otherwise use them for any public or commercial purpose, except as specifically authorized in a separate agreement with Hexagon Geospatial.

The foregoing authorization specifically excludes content or material bearing a copyright notice or attribution of rights of a third party. Except as expressly provided above, nothing contained herein shall be construed as conferring by implication, estoppel or otherwise any license or right under any copyright, patent or trademark of Hexagon Geospatial or Intergraph or any third party.

If you breach any of these Terms, your authorization to use this Document automatically terminates. Upon termination, you will immediately destroy any downloaded or printed Materials in your possession or control.

#### Disclaimers

ALL MATERIALS SUPPLIED HEREUNDER ARE PROVIDED "AS IS", WITHOUT WARRANTY OF ANY KIND, EITHER EXPRESSED OR IMPLIED, INCLUDING, BUT NOT LIMITED TO, ANY IMPLIED WARRANTIES OF MERCHANTABILITY, FITNESS FOR A PARTICULAR PURPOSE, OR NON-INFRINGEMENT. Hexagon Geospatial does not warrant that the content of this Document will be error-free, that defects will be corrected, or that any Hexagon Geospatial Website or the services that make Materials available are free of viruses or other harmful components.

Hexagon Geospatial does not warrant the accuracy and completeness of this Document. Hexagon Geospatial may make changes to this Document at any time without notice.

#### Limitation Of Liability

IN NO EVENT SHALL HEXAGON GEOSPATIAL BE LIABLE FOR ANY DIRECT, INDIRECT, INCIDENTAL, SPECIAL OR CONSEQUENTIAL DAMAGES, OR DAMAGES FOR LOSS OF PROFITS, REVENUE, DATA OR USE, INCURRED BY YOU OR ANY THIRD PARTY, WHETHER IN AN ACTION IN CONTRACT OR TORT, ARISING FROM YOUR ACCESS TO, OR USE OF, THIS DOCUMENT.

#### Indemnification

You agree to defend, indemnify, and hold harmless Hexagon Geospatial, its officers, directors, employees, and agents from and against any and all claims, liabilities, damages, losses or expense, including reasonable attorneys' fees and costs, arising out of or in any way connected with your access to or use of this Document.

#### Use Of Software

Use of software described in this Document is subject to the terms of the end user license agreement that accompanies the software, if any. You may not download or install any software that is accompanied by or includes an end user license agreement unless you have read and accepted the terms of such license agreement. Any such software is the copyrighted work of Hexagon Geospatial, Intergraph or its licensors. Portions of the user interface copyright 2012-2018 Telerik AD.

#### Links To Third Party Websites

This Document may provide links to third party websites for your convenience and information. Third party websites will be governed by their own terms and conditions. Hexagon Geospatial does not endorse companies or products to which it links.

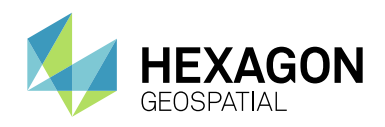

Third party websites are owned and operated by independent parties over which Hexagon Geospatial has no control. Hexagon Geospatial shall not have any liability resulting from your use of the third party website. Any link you make to or from the third party website will be at your own risk and any information you share with the third party website will be subject to the terms of the third party website, including those relating to confidentiality, data privacy, and security.

#### **Trademarks**

The trademarks, logos and service marks ("Marks") displayed in this Document are the property of Hexagon Geospatial, Intergraph or other third parties. Users are not permitted to use Marks without the prior written consent of Hexagon Geospatial, Intergraph or the third party that owns the Mark. "Intergraph" is a registered trademark of Intergraph Corporation in the United States and in other countries. Other brands and product names are trademarks of their respective owners.

#### Find additional trademark information.

#### Procedure For Making Claims Of Copyright Infringement

Notifications of claimed copyright infringement should be sent to Hexagon Geospatial by mail at the following address: Intergraph Corporation, Attn: Intergraph Legal Department, P.O. Box 240000, Huntsville, Alabama 35824.

#### US Government Restricted Right

Materials are provided with "RESTRICTED RIGHTS." Use, duplication, or disclosure of Materials by the U.S. Government is subject to restrictions as set forth in FAR 52.227-14 and DFARS 252.227-7013 et seq. or successor provisions thereto. Use of Materials by the Government constitutes acknowledgement of Hexagon Geospatial or Intergraph's proprietary rights therein.

#### International Use

You may not use or export Materials in violation of U.S. export laws and regulations. Hexagon Geospatial makes no representation that Materials are appropriate or available for use in every country, and access to them from territories where their content is illegal is prohibited.

Hexagon Geospatial provides access to Hexagon Geospatial international data and, therefore, may contain references or cross references to Hexagon Geospatial products, programs and services that are not announced in your country. These references do not imply that Hexagon Geospatial intends to announce such products, programs or services in your country.

The Materials are subject to U.S. export control and economic sanctions laws and regulations and you agree to comply strictly with all such laws and regulations. In addition, you represent and warrant that you are not a national of, or otherwise located within, a country subject to U.S. economic sanctions (including without limitation Iran, Syria, Sudan, Cuba, and North Korea) and that you are not otherwise prohibited from receiving or accessing the Materials under U.S. export control and economic sanctions laws and regulations. Hexagon Geospatial makes no representation that the Materials are appropriate or available for use in every country, and access to them from territories where their content is illegal is prohibited. All rights to use the Materials are granted on condition that such rights are forfeited if you fail to comply with the terms of this agreement.

#### **Revisions**

Hexagon Geospatial reserves the right to revise these Terms at any time. You are responsible for regularly reviewing these Terms. Your continued use of this Document after the effective date of such changes constitutes your acceptance of and agreement to such changes.

#### Applicable Law

This Document is created and controlled by Hexagon Geospatial in the State of Alabama. As such, the laws of the State of Alabama will govern these Terms, without giving effect to any principles of conflicts of law. You hereby irrevocably and unconditionally consent to submit to the exclusive jurisdiction of the United States District Court for the Northern District of Alabama, Northeastern Division, or the Circuit Court for Madison County, Alabama for any litigation arising out of or relating to use of this Document (and agree not to commence any litigation relating thereto except in such courts), waive any objection to the laying of venue of any such litigation in such Courts and agree not to plead or claim in any such Courts that such litigation brought therein has been brought in an inconvenient forum. Some jurisdictions do not allow the exclusions or limitations set forth in these Terms. Such exclusions or limitations shall apply in all jurisdictions to the maximum extent allowed by applicable law.

#### **Questions**

**[Contact us](https://www.hexagongeospatial.com/about-us/our-company/contact-us)** with any questions regarding these Terms.

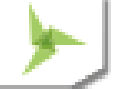